#### Минобрнауки России

# **ФЕДЕРАЛЬНОЕ ГОСУДАРСТВЕННОЕ БЮДЖЕТНОЕ ОБРАЗОВАТЕЛЬНОЕ УЧРЕЖДЕНИЕ ВЫСШЕГО ОБРАЗОВАНИЯ**

### **«ВОРОНЕЖСКИЙ ГОСУДАРСТВЕННЫЙ УНИВЕРСИТЕТ»**

**(ФГБОУ ВО «ВГУ»)**

**УТВЕРЖДАЮ**

Заведующий кафедрой заведующий кафедрой<br>Сери Кургалин С. Д. 05.03.2024 г.

### **РАБОЧАЯ ПРОГРАММА УЧЕБНОЙ ДИСЦИПЛИНЫ**

Б1.О.08 Математические методы в современных информационных технологиях

**1. Код и наименование направления подготовки/специальности:**

09.04.04 Программная инженерия

**2. Профиль подготовки/специализация:**

Системное программирование

**3. Квалификация (степень) выпускника:**

Магистратура

**4. Форма обучения:**

Очная

### **5. Кафедра, отвечающая за реализацию дисциплины:**

Кафедра цифровых технологий

#### **6. Составители программы:**

Лобода Александр Васильевич, д. ф.-м. н., профессор

### **7. Рекомендована:**

научно-методическим советом факультета компьютерных наук протокол № 5 от 05.03.2024

**8. Учебный год:** 2024-2025 **Семестр(ы):** 1

#### **9**.**Цели и задачи учебной дисциплины:**

Целью изучения дисциплины является выработка у студентов понимания практических взаимосвязей математики и современных информационных технологий.

Основными задачами изучения дисциплины является закрепление у студентов теоретических знаний в области применения математических моделей в задачах обработки информации и навыков применения информационных технологий для исследования проблем современной математики. В задачи курса входит также знакомство с современным уровнем математики и информатики, с их решенными классическими задачами и нерешенными проблемами и гипотезами.

#### **10. Место учебной дисциплины в структуре ООП:**

Учебная дисциплина относится к обязательной части блока Б1.Для успешного освоения дисциплины необходимо предварительное изучение следующих курсов: математический анализ, дискретная математика, алгебра и геометрия.

#### **11. Планируемые результаты обучения по дисциплине/модулю (знания, умения, навыки),соотнесенные с планируемыми результатами освоения образовательной программы (компетенциями выпускников):**

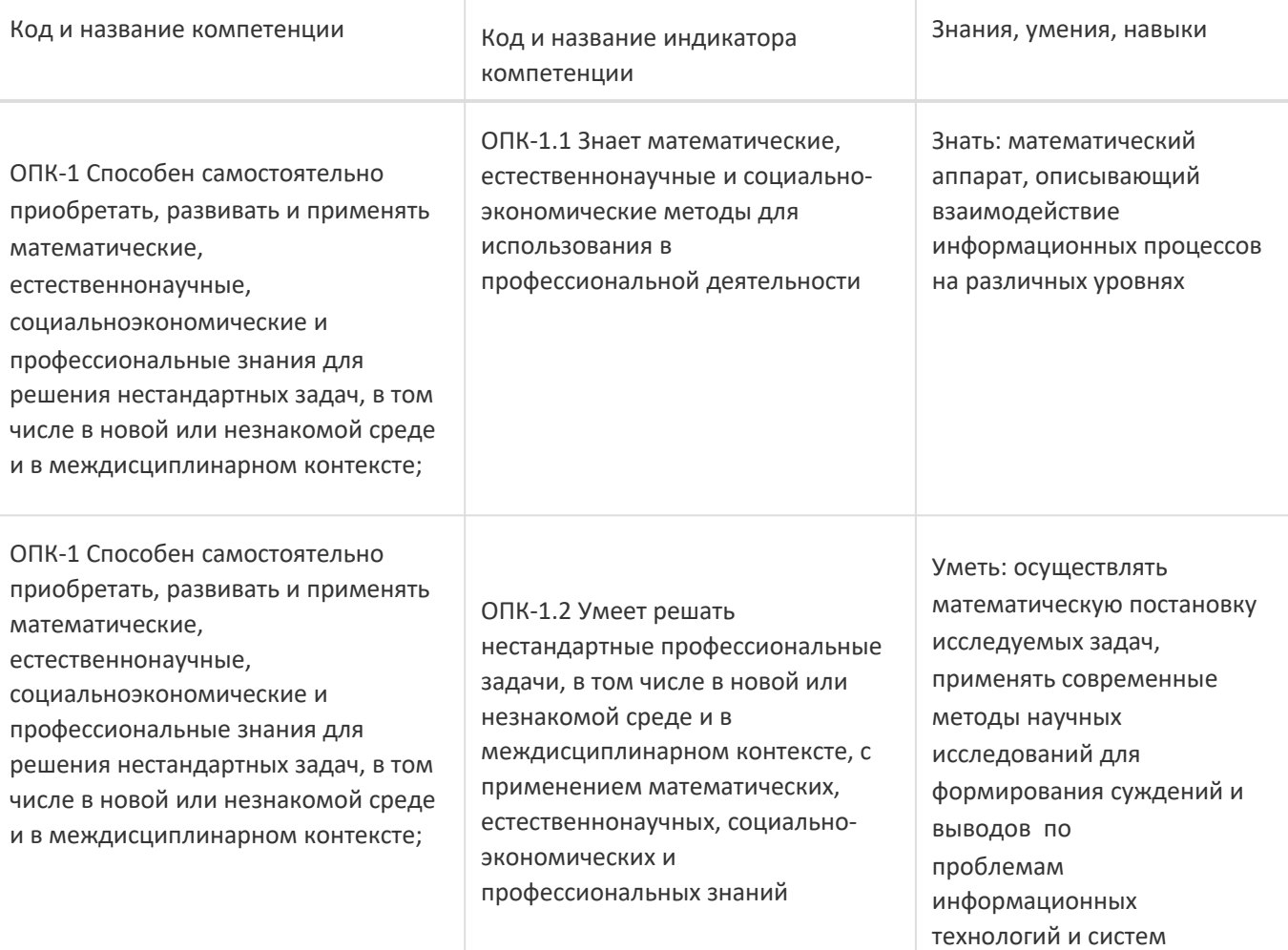

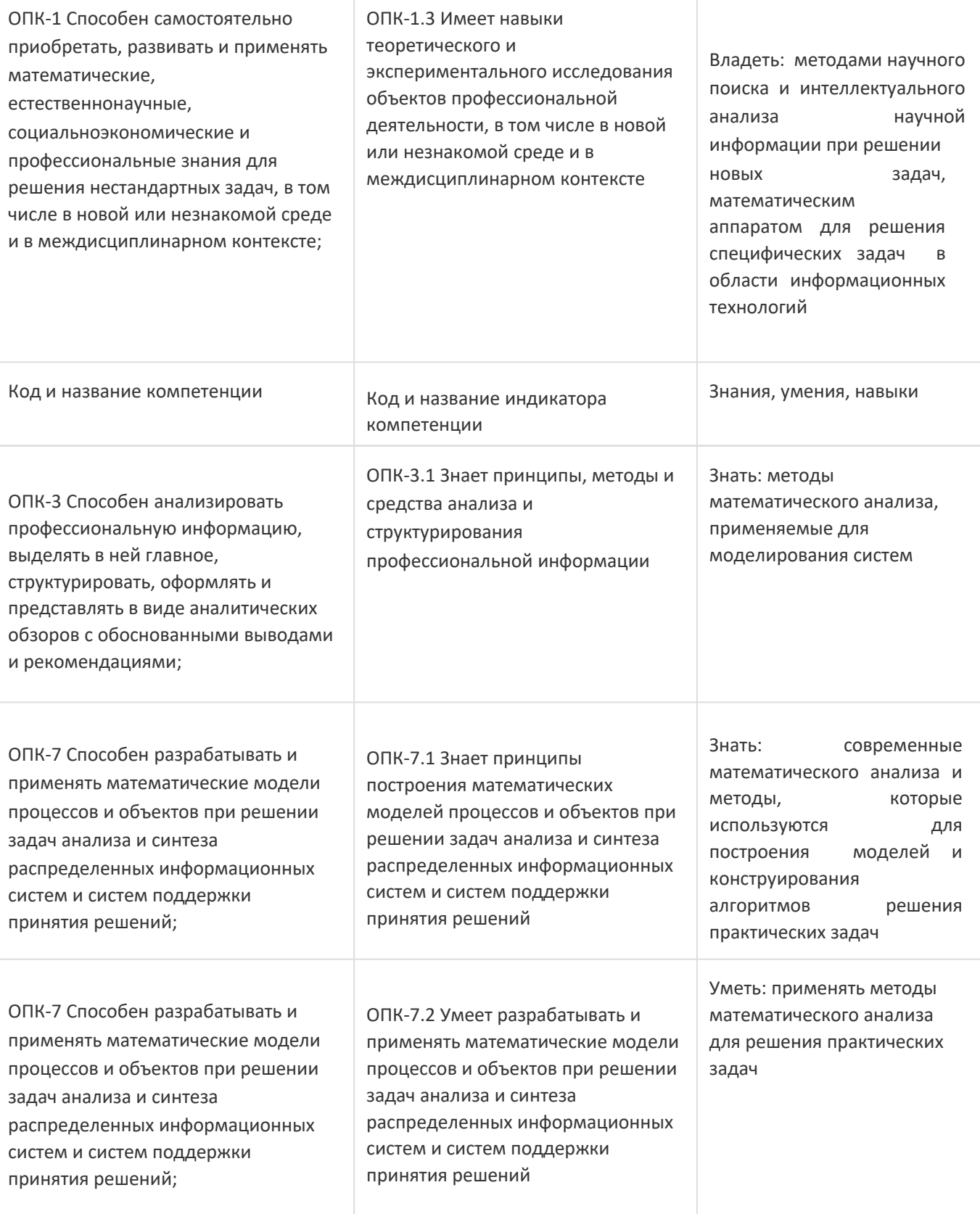

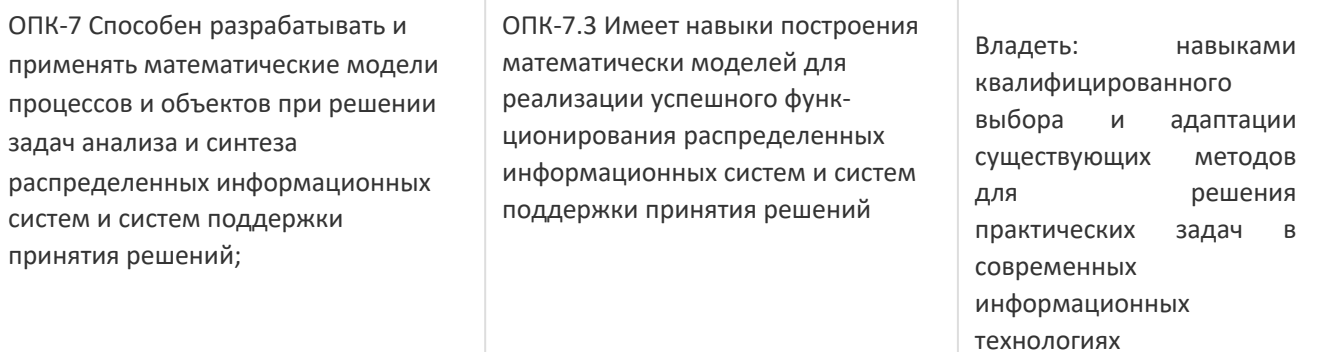

### **12. Объем дисциплины в зачетных единицах/час:**

5/180

### **Форма промежуточной аттестации:**

Зачет с оценкой

### **13. Виды учебной работы**

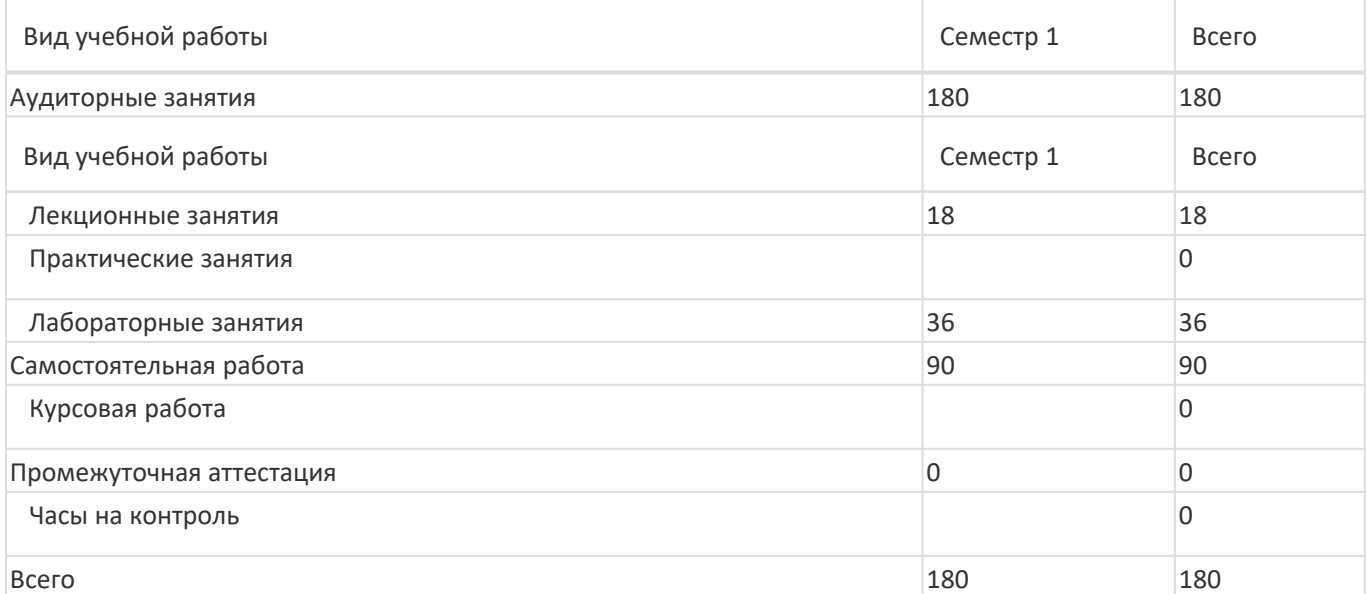

### **13.1. Содержание дисциплины**

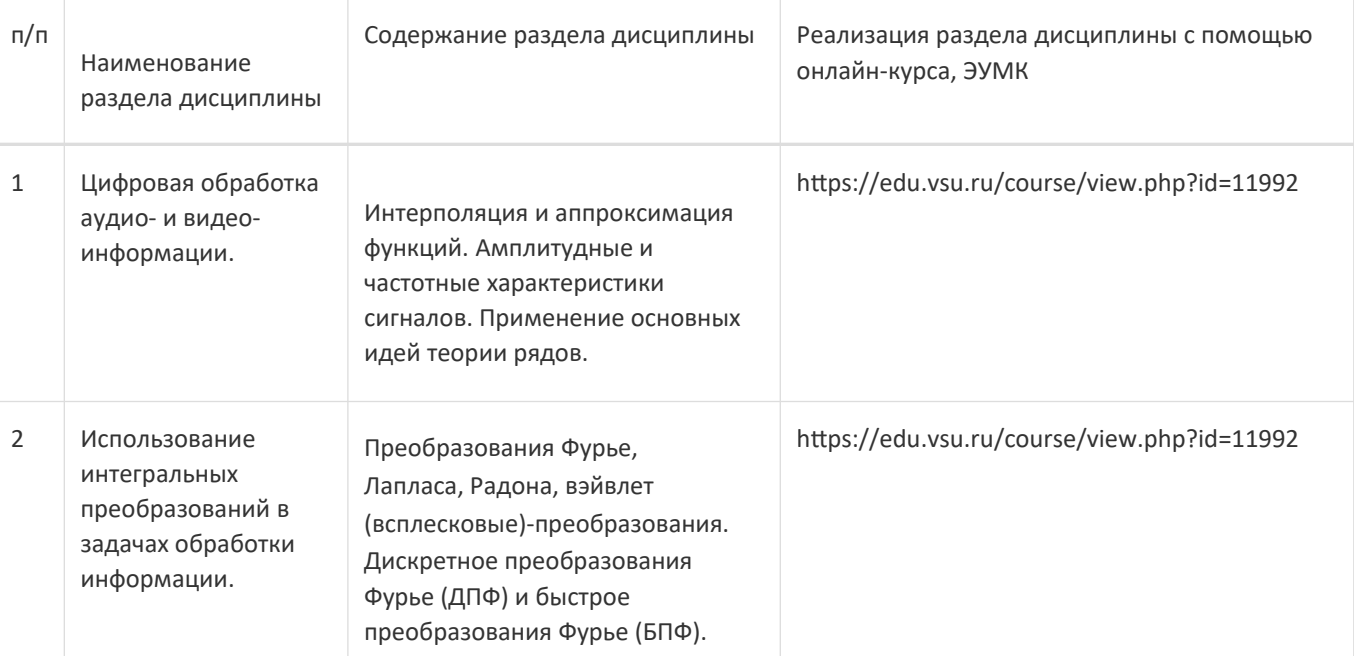

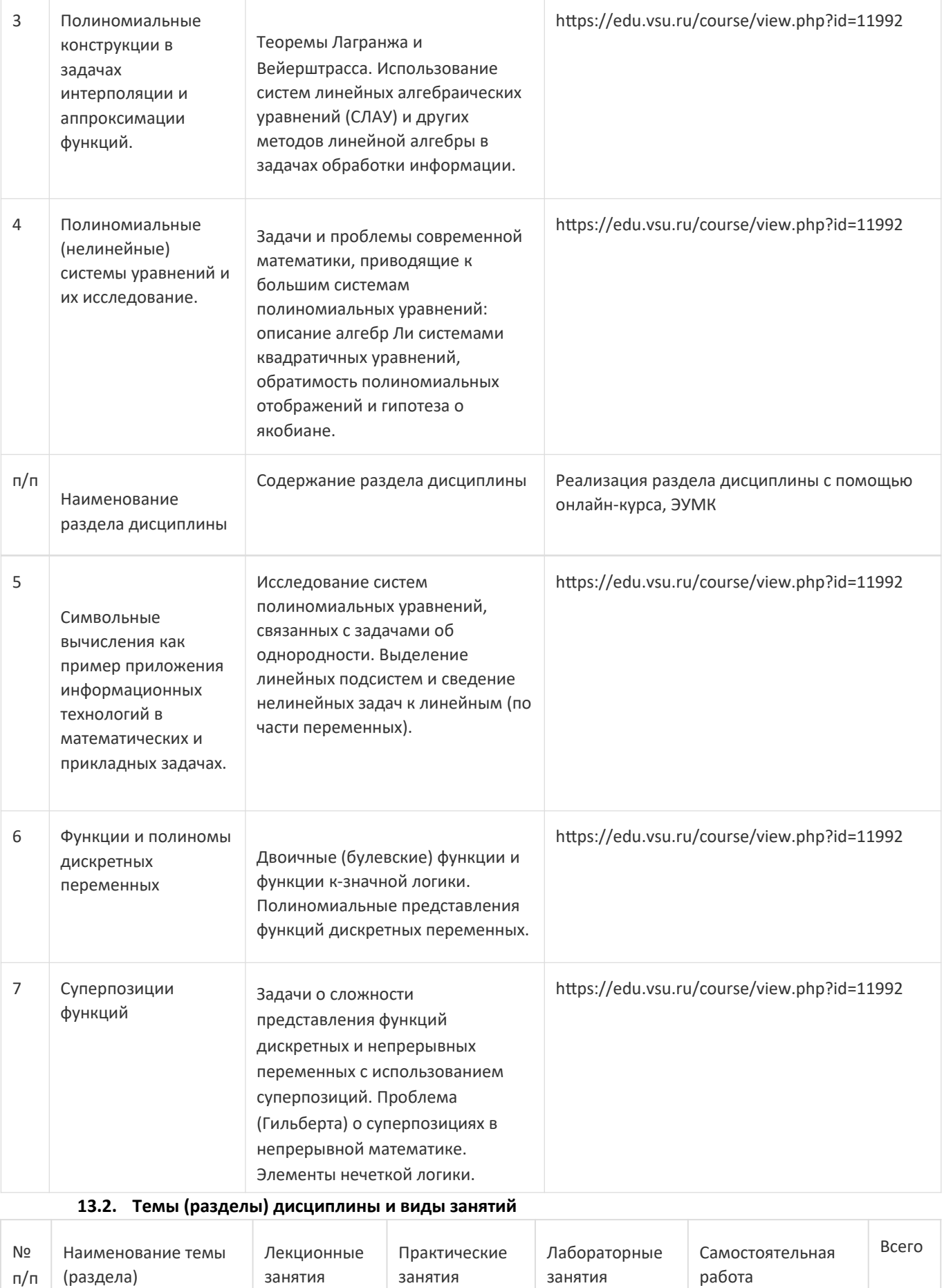

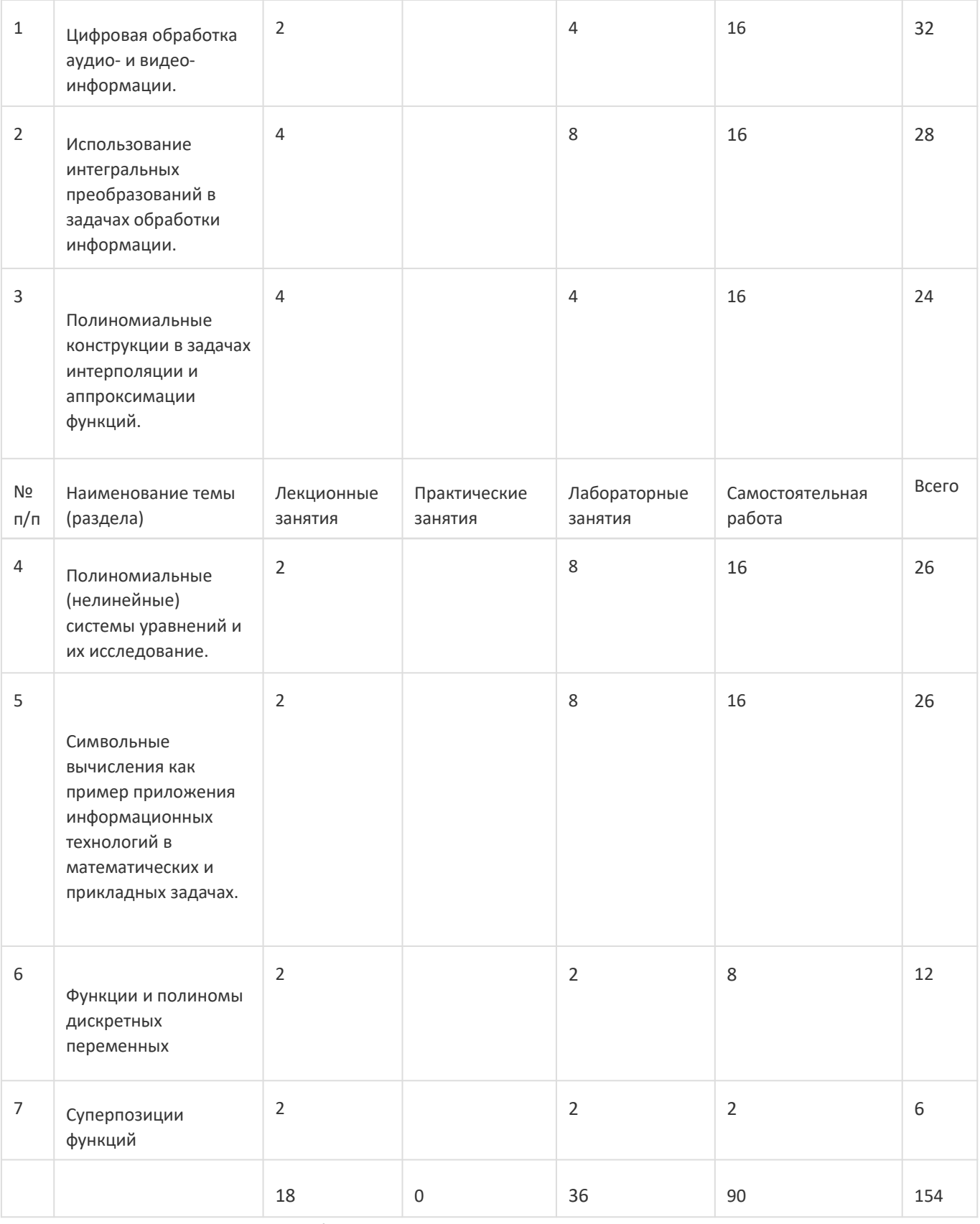

#### **14. Методические указания для обучающихся по освоению дисциплины**

Освоение дисциплины складывается из аудиторной работы (учебной деятельности, выполняемой под руководством преподавателя) и внеаудиторной работы (учебной деятельности, реализуемой обучающимся самостоятельно).

Аудиторная работа состоит из работы на лекциях и выполнения практических и лабораторных заданий в объёме, предусмотренном учебным планом. Лекция представляет собой последовательное и систематическое изложение учебного материала, направленное на знакомство обучающихся с основными понятиями и теоретическими

положениями изучаемой дисциплины. Лекционные занятия формируют базу для практических (или лабораторных) занятий, на которых полученные теоретические знания применяются для решения конкретных практических задач. Обучающимся для успешного освоения дисциплины рекомендуется вести конспект лекций и практических (лабораторных) занятий.

Самостоятельная работа предполагает углублённое изучение отдельных разделов дисциплины с использованием литературы, рекомендованной преподавателем, а также конспектов лекций, презентационным материалом (при наличии) и конспектов практических (лабораторных) занятий. В качестве плана для самостоятельной работы может быть использован раздел 13.1 настоящей рабочей программы, в котором зафиксированы разделы дисциплины и их содержание. В разделе 13.2 рабочей программы определяется количество часов, отводимое на самостоятельную работу по каждому разделу дисциплины. Большее количество часов на самостоятельную работу отводится на наиболее трудные разделы дисциплины. Для самостоятельного изучения отдельных разделов дисциплины используется перечень литературы и других ресурсов, перечисленных в пунктах 15 и 16 настоящей рабочей программы.

Успешность освоения дисциплины определяется систематичностью и глубиной аудиторной и внеаудиторной работы обучающегося.

При использованни дистанционых образовательных технологий и электронного обучения выполнять все указания преподавателей, вовремя подключаться к online занятиям, ответственно подходить к заданиям для самостоятельной работы.

#### **15. Перечень основной и дополнительной литературы, ресурсов интернет, необходимыхдля освоения дисциплины**

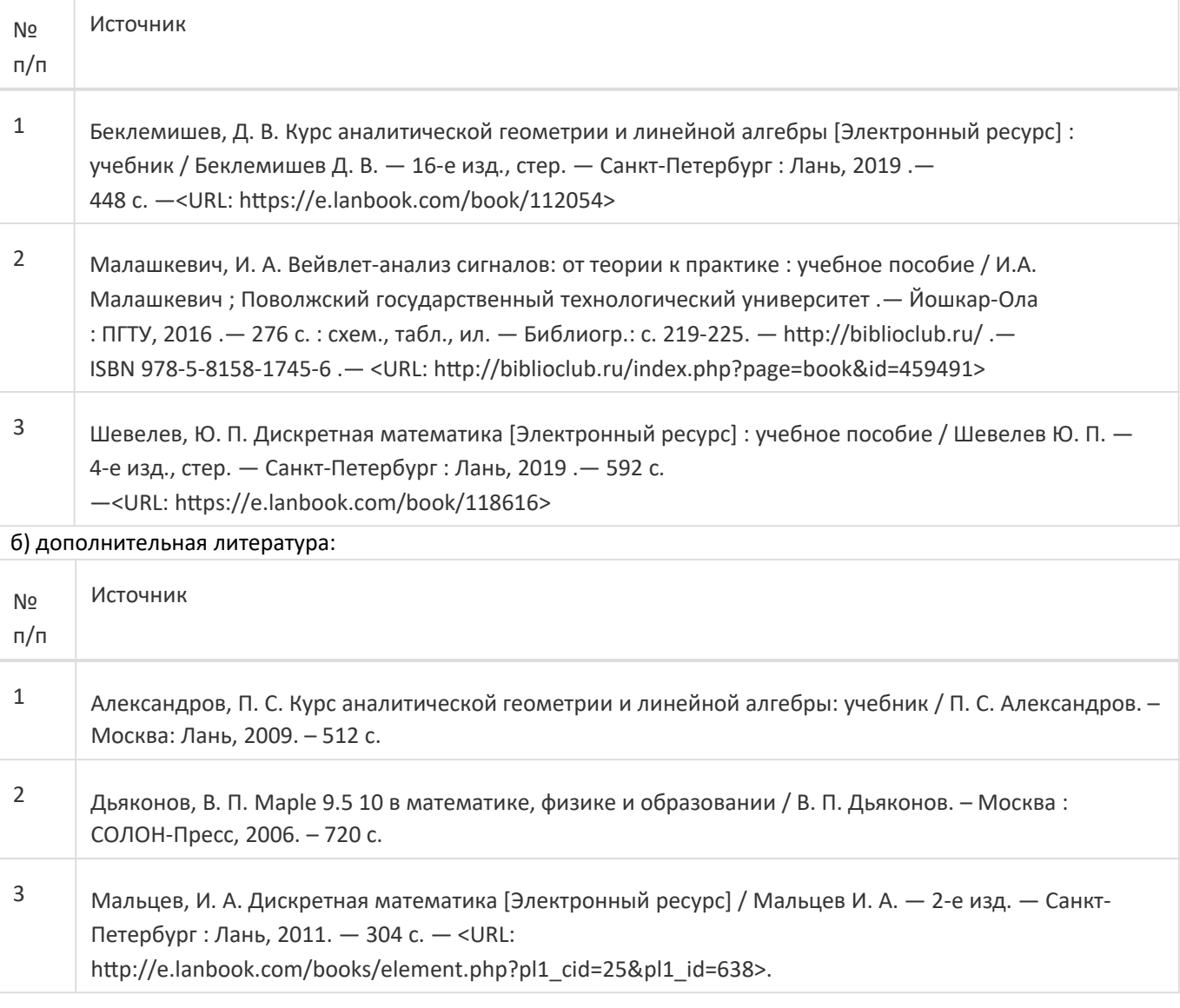

4 Сергиенко, А. Б. Цифровая обработка сигналов / А. Б. Сергиенко. – Санкт-Петербург : Издательство БХВ-Петербург. – 2011. – 758 с.

в) информационные электронно-образовательные ресурсы:

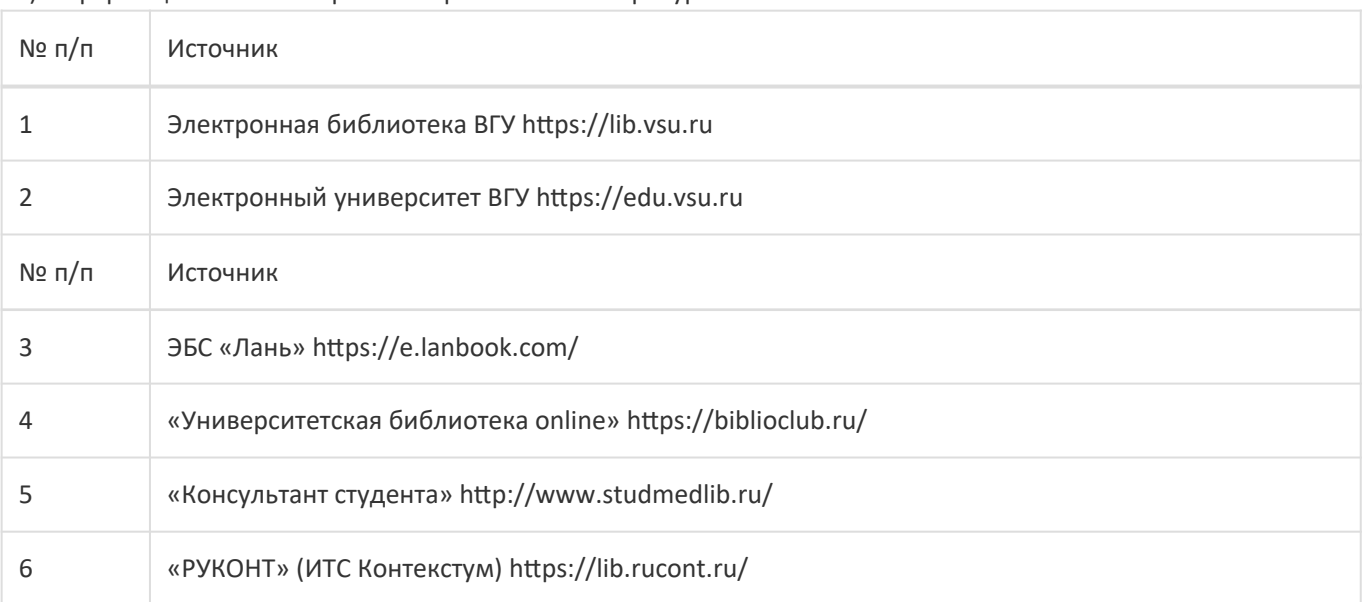

**16. Перечень учебно-методического обеспечения для самостоятельной работы**

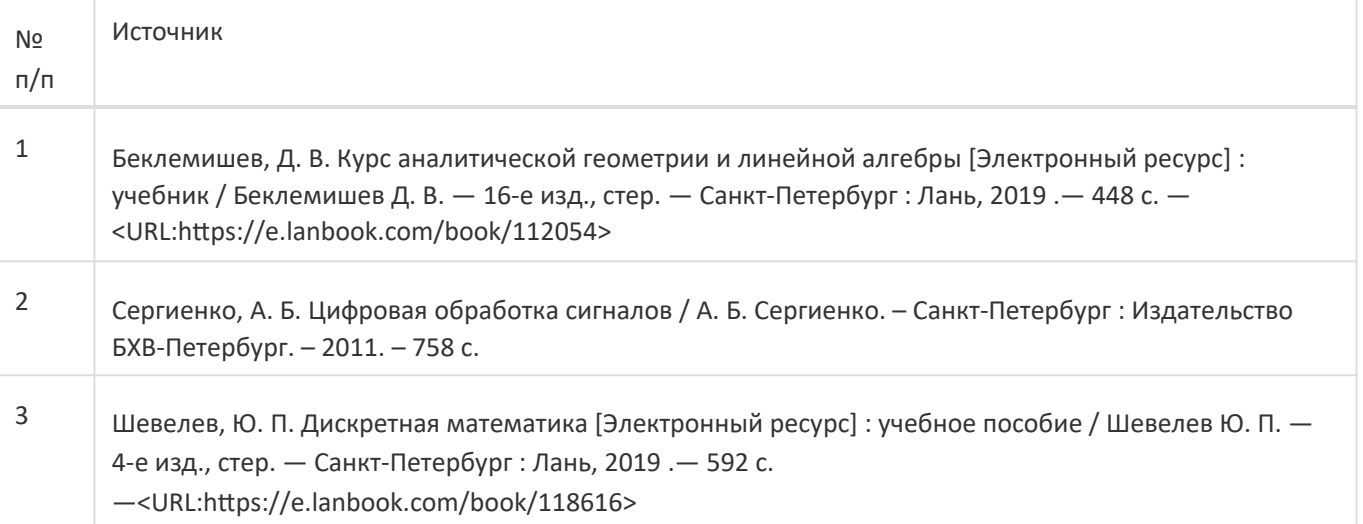

**17. Информационные технологии, используемые для реализации учебной дисциплины,включая программное обеспечение и информационно-справочные системы (при необходимости):**

При реализации дисциплины могут использоваться технологии электронного обучения и дистанционные образовательные технологии на базе портала edu.vsu.ru, а также другие доступные ресурсы сети Интернет.

### **18. Материально-техническое обеспечение дисциплины:**

394018, г. Воронеж, площадь Университетская, д. 1, ауд. 477 Учебная аудитория: специализированная мебель, ноутбук HP Pavilion Dv9000-er, мультимедийный проектор, экран ПО: ОС Windows v.7, 8, 10, Набор утилит (архиваторы, файл-менеджеры), LibreOffice v.5-7, Дистрибутив Anaconda/Python, Visual Studio, v. 2010-2019, Foxit PDF Reader

394018, г. Воронеж, площадь Университетская, д. 1, ауд. 479 Учебная аудитория: специализированная мебель, компьютер преподавателя i5-8400-2,8ГГц, монитор с ЖК 19", мультимедийный проектор, экран ПО: ОС Windows v.7, 8, 10, Набор утилит (архиваторы, файл-менеджеры), LibreOffice v.5-7, Дистрибутив Anaconda/Python, Visual Studio, v. 2010-2019, Foxit PDF Reader

394018, г. Воронеж, площадь Университетская, д. 1, ауд. 505п Учебная аудитория: специализированная мебель, компьютер преподавателя i5-3220-3.3ГГц, монитор с ЖК 17", мультимедийный проектор, экран ПО: ОС Windows v.7, 8, 10, Набор утилит (архиваторы, файл-менеджеры), LibreOffice v.5-7, Дистрибутив Anaconda/Python, Visual Studio, v. 2010-2019, Foxit PDF Reader

394018, г. Воронеж, площадь Университетская, д. 1, ауд. 292 Учебная аудитория: специализированная мебель, компьютер преподавателя Pentium-G3420-3,2ГГц, монитор с ЖК 17", мультимедийный проектор, экран. Система для видеоконференций Logitech ConferenceCam Group и ноутбук 15.6" FHD Lenovo V155-15API ПО: ОС Windows v.7, 8, 10, Набор утилит (архиваторы, файл-менеджеры), LibreOffice v.5-7, Дистрибутив Anaconda/Python, Visual Studio, v. 2010-2019, Foxit PDF Reader

394018, г. Воронеж, площадь Университетская, д. 1, ауд. 297 Учебная аудитория: специализированная мебель, компьютер преподавателя i3-3240-3,4ГГц, монитор с ЖК 17", мультимедийный проектор, экран ПО: ОС Windows v.7, 8, 10, Набор утилит (архиваторы, файл-менеджеры), LibreOffice v.5-7, Дистрибутив Anaconda/Python, Visual Studio, v. 2010-2019, Foxit PDF Reader

394018, г. Воронеж, площадь Университетская, д. 1, ауд. 380 Учебная аудитория: специализированная мебель, компьютер преподавателя i3-3240-3,4ГГц, монитор с ЖК 17", мультимедийный проектор, экран ПО: ОС Windows v.7, 8, 10, Набор утилит (архиваторы, файл-менеджеры), LibreOffice v.5-7, Дистрибутив Anaconda/Python, Visual Studio, v. 2010-2019, Foxit PDF Reader

394018, г. Воронеж, площадь Университетская, д. 1, ауд. 290 Компьютерный класс: специализированная мебель, персональные компьютеры на базе i7-7800x-4ГГц, мониторы ЖК 27" (12 шт.), мультимедийный проектор, экран. ПО: ОС Windows v.7, 8, 10, Набор утилит (архиваторы, файл-менеджеры), LibreOffice v.5-7, Дистрибутив Anaconda/Python, Visual Studio, v. 2010-2019, Foxit PDF Reader

394018, г. Воронеж, площадь Университетская, д. 1, ауд. 291 Компьютерный класс: специализированная мебель, персональные компьютеры на базе i3-3220-3,3ГГц, мониторы ЖК 19" (16 шт.), мультимедийный проектор, экран. ПО: ОС Windows v.7, 8, 10, Набор утилит (архиваторы, файл-менеджеры), LibreOffice v.5-7, Дистрибутив Anaconda/Python, Visual Studio, v. 2010-2019, Foxit PDF Reader

394018, г. Воронеж, площадь Университетская, д. 1, ауд. 293 Компьютерный класс: специализированная мебель, персональные компьютеры на базе i3-8100-3,6ГГц, мониторы ЖК 22" (17 шт.), мультимедийный проектор, экран. ПО: ОС Windows v.7, 8, 10, Набор утилит (архиваторы, файл-менеджеры), LibreOffice v.5-7, Дистрибутив Anaconda/Python, Visual Studio, v. 2010-2019, Foxit PDF Reader

394018, г. Воронеж, площадь Университетская, д. 1, ауд. 295 Компьютерный класс: специализированная мебель, персональные компьютеры на базе i3-9100-3,6ГГц, мониторы ЖК 24" (14 шт.), мультимедийный проектор, экран. ПО: ОС Windows v.7, 8, 10, Набор утилит (архиваторы, файл-менеджеры), LibreOffice v.5-7, Дистрибутив Anaconda/Python, Visual Studio, v. 2010-2019, Foxit PDF Reader

394018, г. Воронеж, площадь Университетская, д. 1, ауд. 382 Компьютерный класс: специализированная мебель, персональные компьютеры на базе i5-9600KF-3,7ГГц, мониторы ЖК 24" (16 шт.), мультимедийный проектор, экран. ПО: ОС Windows v.7, 8, 10, Набор утилит (архиваторы, файл-менеджеры), LibreOffice v.5-7, Дистрибутив Anaconda/Python, Visual Studio, v. 2010-2019, Foxit PDF Reader

394018, г. Воронеж, площадь Университетская, д. 1, ауд. 383 Компьютерный класс: специализированная мебель, персональные компьютеры на базе i7-9700F-3ГГц, мониторы ЖК 27" (16 шт.), мультимедийный проектор, экран. ПО: ОС Windows v.7, 8, 10, Набор утилит (архиваторы, файл-менеджеры), LibreOffice v.5-7, Дистрибутив Anaconda/Python, Visual Studio, v. 2010-2019, Foxit PDF Reader

394018, г. Воронеж, площадь Университетская, д. 1, ауд. 384 Компьютерный класс: специализированная мебель, персональные компьютеры на базе i3-2120-3,3ГГц, мониторы ЖК 22" (16 шт.), мультимедийный проектор, экран. ПО: ОС Windows v.7, 8, 10, Набор утилит (архиваторы, файл-менеджеры), LibreOffice v.5-7, Дистрибутив Anaconda/Python, Visual Studio, v. 2010-2019, Foxit PDF Reader

394018, г. Воронеж, площадь Университетская, д. 1, ауд. 385 Компьютерный класс: специализированная мебель, персональные компьютеры на базе i3-2120-3,3ГГц, мониторы ЖК 19" (16 шт.), мультимедийный проектор, экран. ПО: ОС Windows v.7, 8, 10, Набор утилит (архиваторы, файл-менеджеры), LibreOffice v.5-7, Дистрибутив Anaconda/Python, Visual Studio, v. 2010-2019, Foxit PDF Reader

394018, г. Воронеж, площадь Университетская, д. 1, ауд. 301п Компьютерный класс: специализированная мебель, персональные компьютеры на базе i3-2120-3,3ГГц, мониторы ЖК 17" (15 шт.), мультимедийный проектор, экран. ПО: ОС Windows v.7, 8, 10, Набор утилит (архиваторы, файл-менеджеры), LibreOffice v.5-7, Дистрибутив Anaconda/Python, Visual Studio, v. 2010-2019, Foxit PDF Reader

394018, г. Воронеж, площадь Университетская, д. 1, ауд. 303п Компьютерный класс: специализированная мебель, персональные компьютеры на базе i3-8100-3,9ГГц, мониторы ЖК 24" (13 шт.), мультимедийный проектор, экран. ПО: ОС Windows v.7, 8, 10, Набор утилит (архиваторы, файл-менеджеры), LibreOffice v.5-7, Дистрибутив Anaconda/Python, Visual Studio, v. 2010-2019, Foxit PDF Reader

394018, г. Воронеж, площадь Университетская, д. 1, ауд. 314п Компьютерный класс: специализированная мебель, персональные компьютеры на базе i3-7100-3,6ГГц, мониторы ЖК 19" (16 шт.), мультимедийный проектор, экран. ПО: ОС Windows v.7, 8, 10, Набор утилит (архиваторы, файл-менеджеры), LibreOffice v.5-7, Дистрибутив Anaconda/Python, Visual Studio, v. 2010-2019, Foxit PDF Reader

394018, г. Воронеж, площадь Университетская, д. 1, ауд. 316п Компьютерный класс: специализированная мебель, персональные компьютеры на базе i3-9100-3,6ГГц, мониторы ЖК 19" (30 шт.), мультимедийный проектор, экран. ПО: ОС Windows v.7, 8, 10, Набор утилит (архиваторы, файл-менеджеры), LibreOffice v.5-7, Дистрибутив Anaconda/Python, Visual Studio, v. 2010-2019, Foxit PDF Reader

### **19. Оценочные средства для проведения текущей и промежуточной аттестаций**

Порядок оценки освоения обучающимися учебного материала определяется содержанием следующих разделов дисциплины:

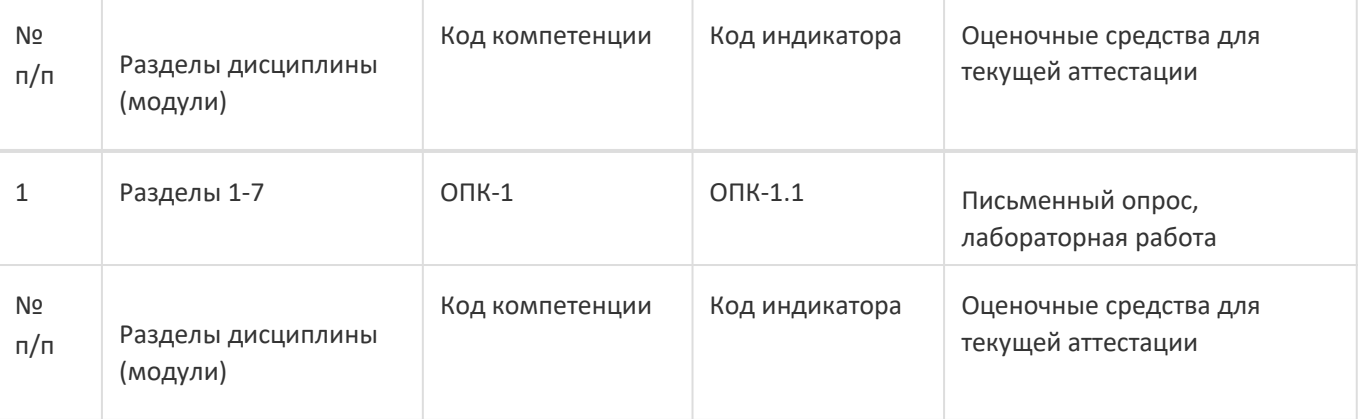

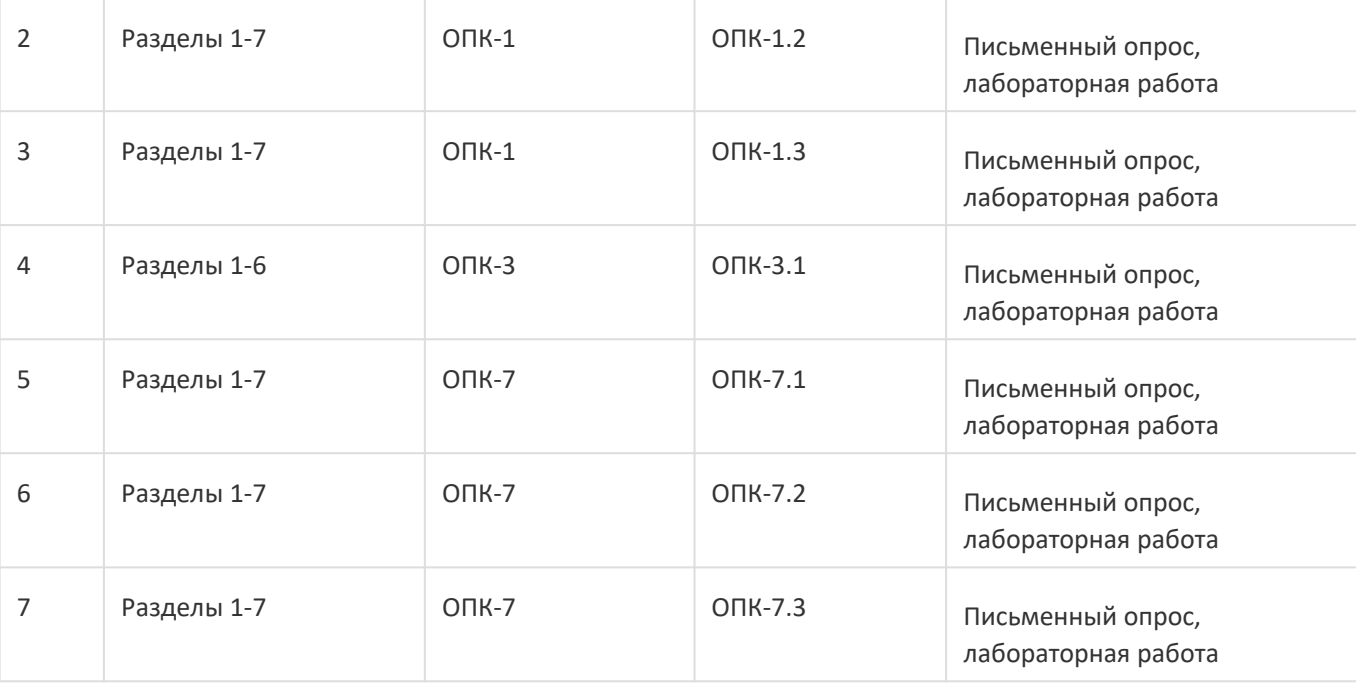

Промежуточная аттестация

Форма контроля - Зачет с оценкой

Оценочные средства для промежуточной аттестации

Комплект КИМ

#### **20 Типовые оценочные средства и методические материалы, определяющие процедурыоценивания**

#### **20.1 Текущий контроль успеваемости**

Текущий контроль успеваемости по дисциплине осуществляется с помощью следующих оценочных средств:

– письменный опрос, лабораторная работа.

#### **Перечень теоретических вопросов**

Интерполяция и аппроксимация функций. Амплитудные и частотные характеристики сигналов. Применение основных идей теории рядов.

Преобразования Фурье, Лапласа, Радона, вэйвлет (всплесковые)-преобразования. Дискретное преобразования Фурье (ДПФ) и быстрое преобразования Фурье (БПФ).

Теоремы Лагранжа и Вейерштрасса. Использование систем линейных алгебраических уравнений (СЛАУ) и других методов линейной алгебры в задачах обработки информации.

Задачи и проблемы современной математики, приводящие к большим системам полиномиальных уравнений: описание алгебр Ли системами квадратичных уравнений, обратимость полиномиальных отображений и гипотеза о якобиане.

Исследование систем полиномиальных уравнений, связанных с задачами об однородности. Выделение линейных подсистем и сведение нелинейных задач к линейным (по части переменных).

Двоичные (булевские) функции и функции к-значной логики. Полиномиальные представления функций дискретных переменных.

Задачи о сложности представления функций дискретных и непрерывных переменных с использованием суперпозиций. Проблема (Гильберта) о суперпозициях в непрерывной математике. Элементы нечеткой логики.

Описание технологии проведения: обучающемуся случайным образом дается вариант проверочной работы, содержащий два теоретических вопроса из перечня выше. На письменное выполнение заданий предоставляется 2 академических часа.

Требования к выполнению заданий (или шкалы и критерии оценивания): за полностью выполненное задание выставляется 25 баллов. Оценка снижается, если в процессе выполнения задания были допущены ошибки и неточности. Оценка 0 баллов ставится либо за полностью невыполненное задание, либо при наличии грубых ошибок.

#### Примеры заданий для лабораторных работ:

- 1. Составить и реализовать программу оцифровки графика функции  $v = 1/(x+2) + \sin(x) + 3\cos(2x)$  на отрезке [0.3] несколькими способами: а) по амплитуде; б) по коэффициентам тейлоровского ряда; в) по коэффициентам ряда Фурье.
- 2. Построить дискретное преобразование Фурье функции, заданной в узлах дискретизации отрезка[0,1] с шагом дискретизации h=0.1.
- 3. Построить для заданной на отрезке функции f(x) приближающие ее многочлены несколькимиспособами: 1) интерполяционный многочлен, 2) полиномиальное МНК-приближение, 3) многочлен Вейерштрасса равномерного приближения.
- 4. Решить модельную систему нелинейных полиномиальных уравнений.
- 5. Решить систему линейных уравнений, используя различные операторные конструкции пакета Maple: 1) команда «solve», 2) использование обратной матрицы; 3) пошаговое решение отдельных уравнений.
- 6. Построить (несколькими способами) многочлен по mod 5 от трех дискретных переменных , принимающий нетривильные значения лишь в двух точках трехмерного куба.
- 7. Построить описания заданных булевских функций от 5 переменных в разных базисах: a) {x&v.x}, 6) {1.x&v.x+y},

Описание технологии проведения: до момента завершения текущей аттестации обучающийся должен сдать лабораторную работу. Если работа не зачтена, обучающийся после соответствующей доработки должен сдать лабораторную работу повторно.

Требования к выполнению заданий (или шкалы и критерии оценивания): для получении оценки «зачтено» необходимо показать высокий уровень владения теоретическим материалом, уметь объяснить принцип работы написанной программы, верно ответить на дополнительные вопросы.

#### 20.2 Промежуточная аттестация

Промежуточная аттестация по дисциплине осуществляется с помощью следующих оценочных средств: комплект КИМ.

Перечень вопросов приведен выше.

#### Примеры типовых контрольно-измерительных материалов:

#### Контрольно-измерительный материал № 1

- 1. Преобразования Фурье.
- 2. Исследование систем полиномиальных уравнений, связанных с задачами об однородности.

#### Контрольно-измерительный материал № 2

- 1. Теоремы Лагранжа и Вейерштрасса.
- 2. Выделение линейных подсистем и сведение нелинейных задач к линейным (по частипеременных).

Описание технологии проведения. Обучающемуся случайным образом дается КИМ, содержащий 2 вопроса из перечня. На выполнение заданий предоставляется 2 академических часа.

Требования к выполнению заданий (или шкалы и критерии оценивания). За полный логически обоснованный ответ на каждый вопрос выставляется 25 баллов. Оценка снижается, если в процессе выполнения задания были допущены ошибки и неточности. Оценка 0 баллов ставится либо за полностью невыполненное задание, либо при наличии грубых ошибок.

Приведённые ниже задания рекомендуется использовать при проведении диагностических работ для оценки остаточных знаний по дисциплине

## ФОС\_09.04.04 Программная инженерия

### Математические методы в современных информационных технологиях

### MMBCUT T 001

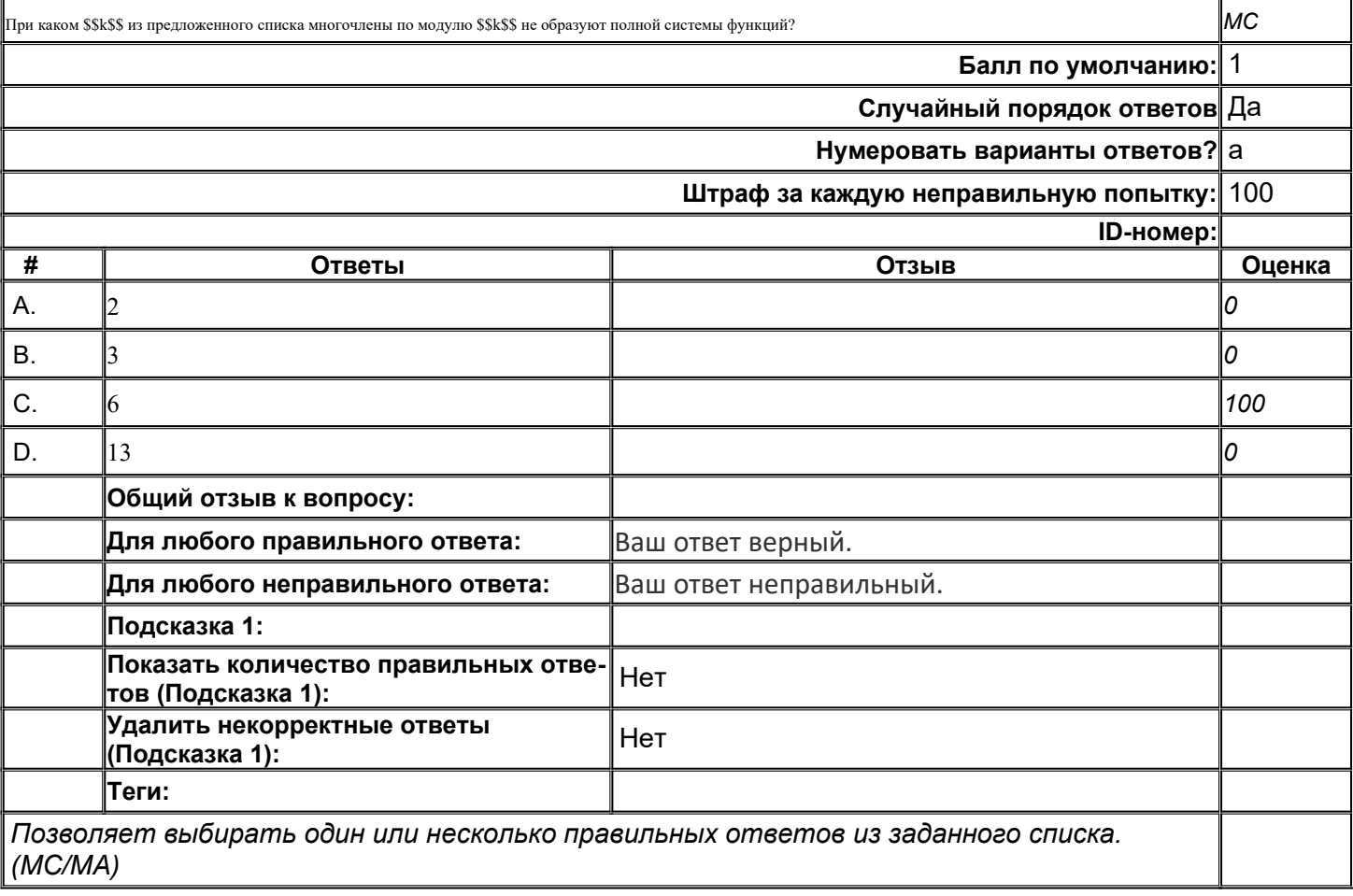

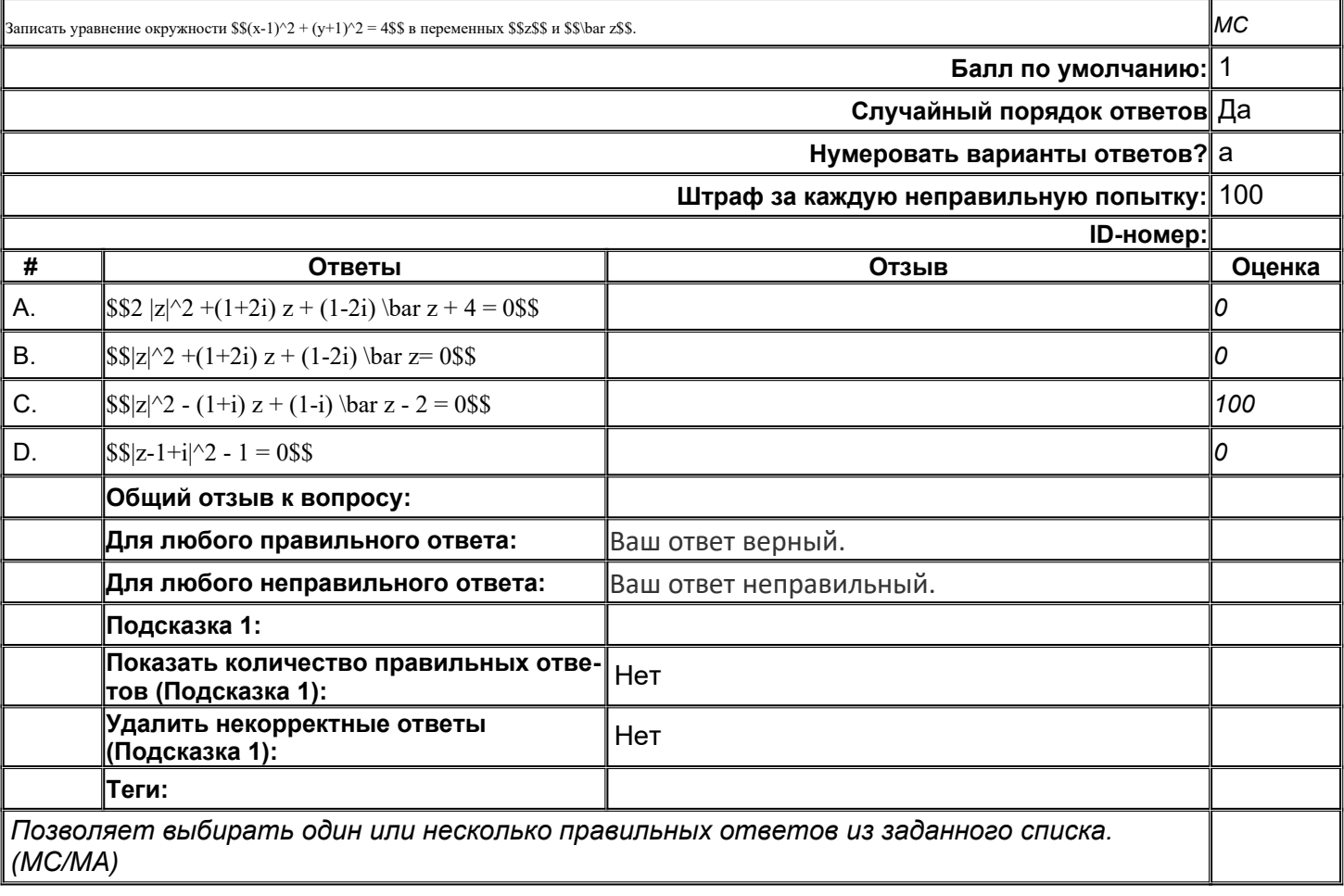

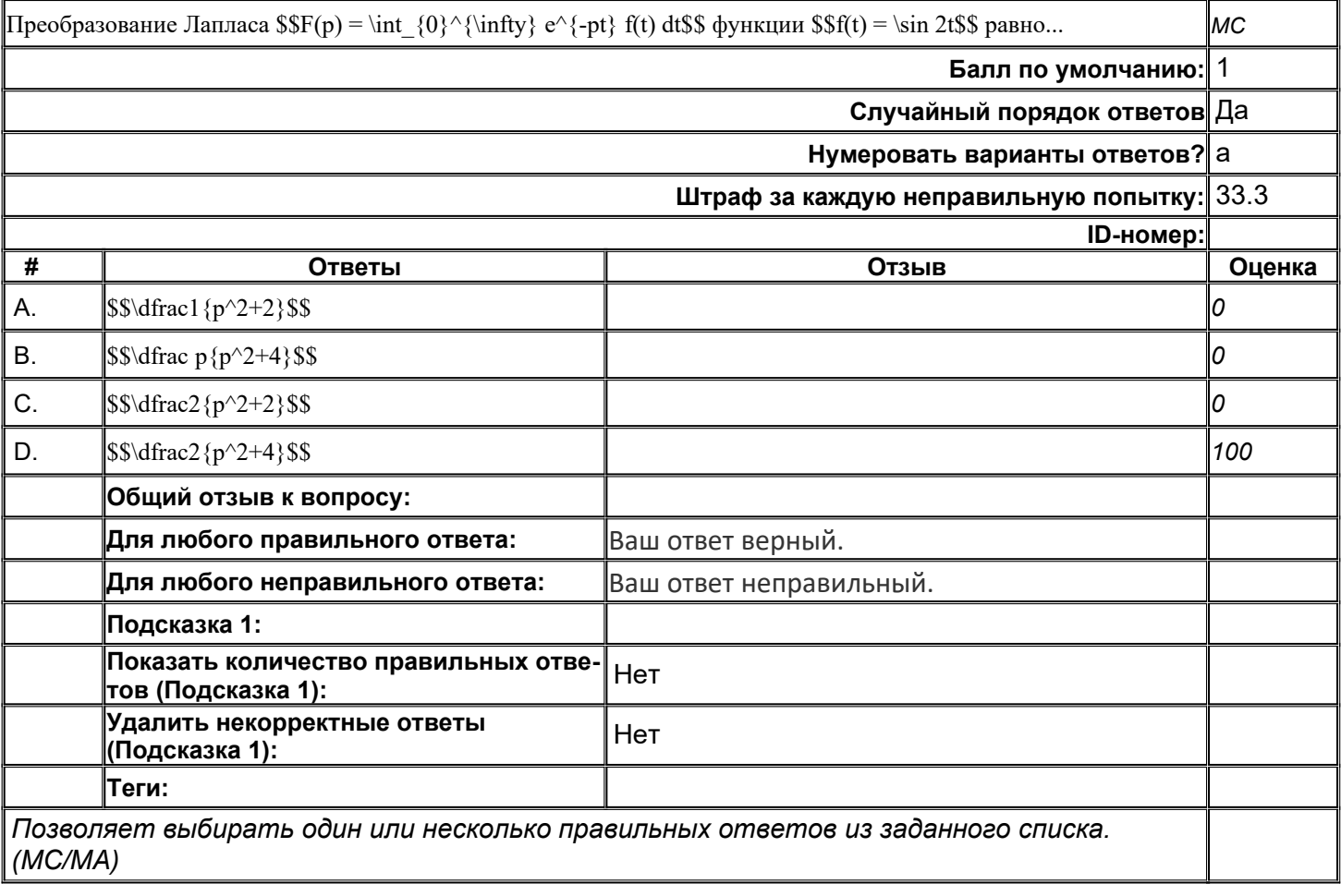

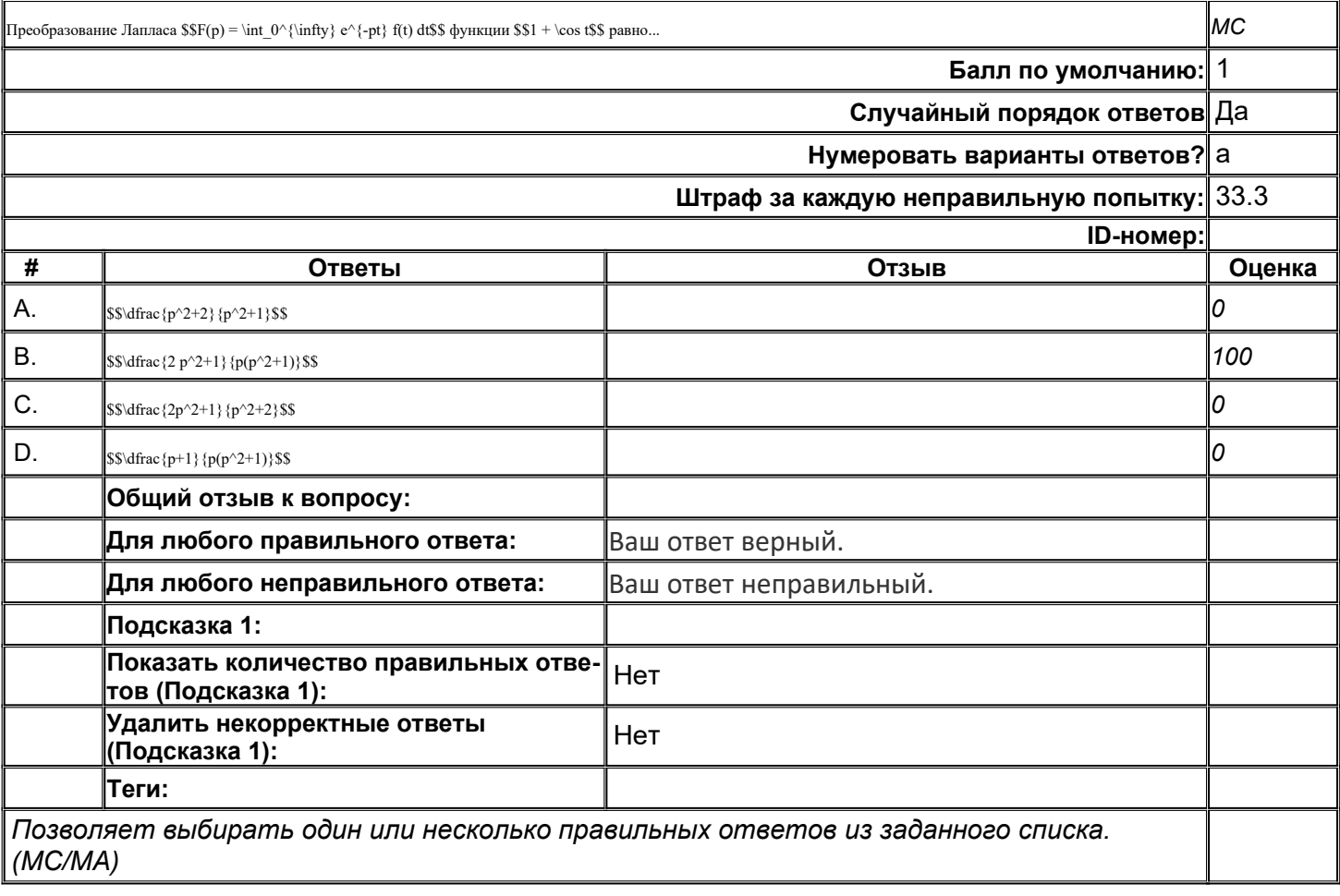

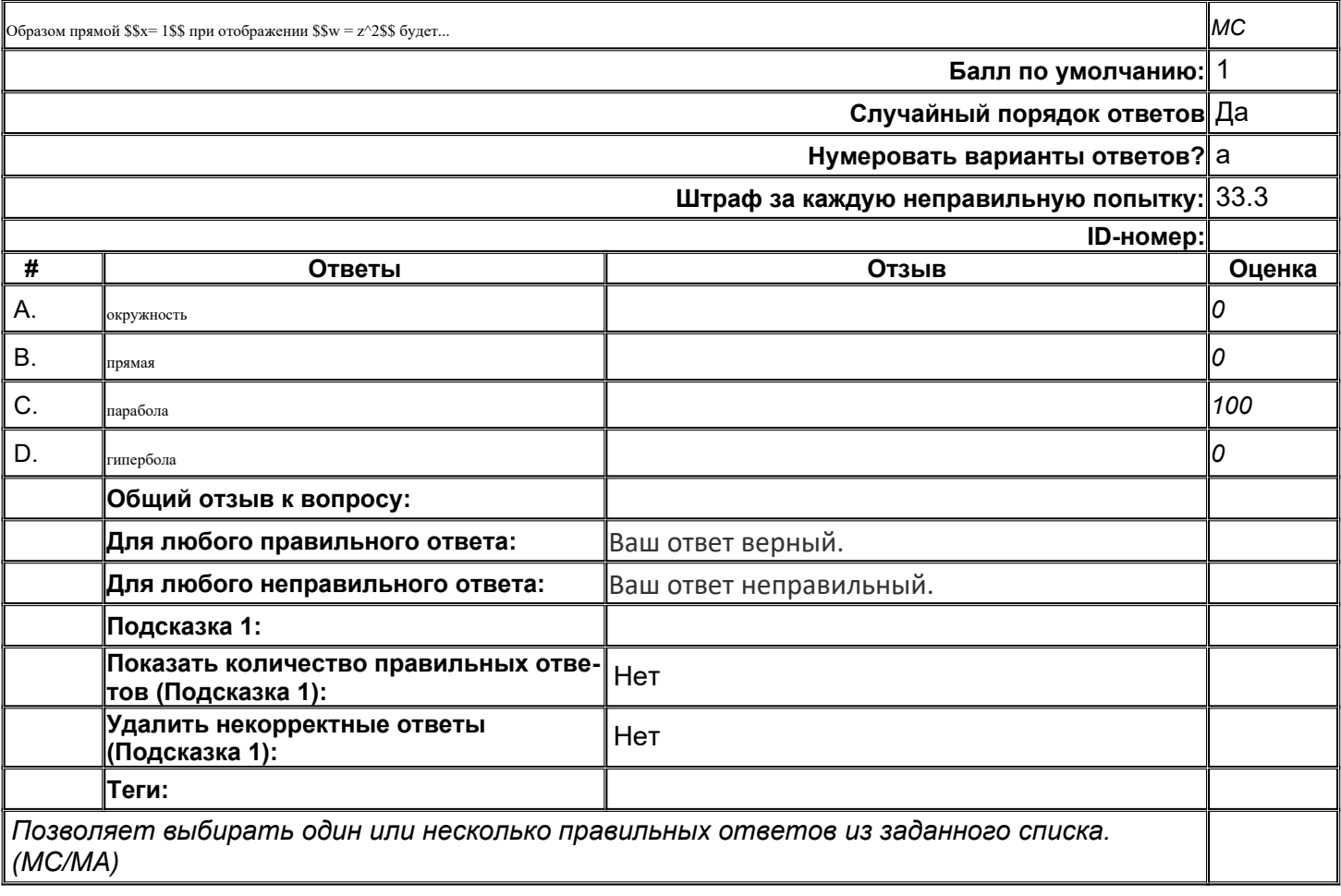

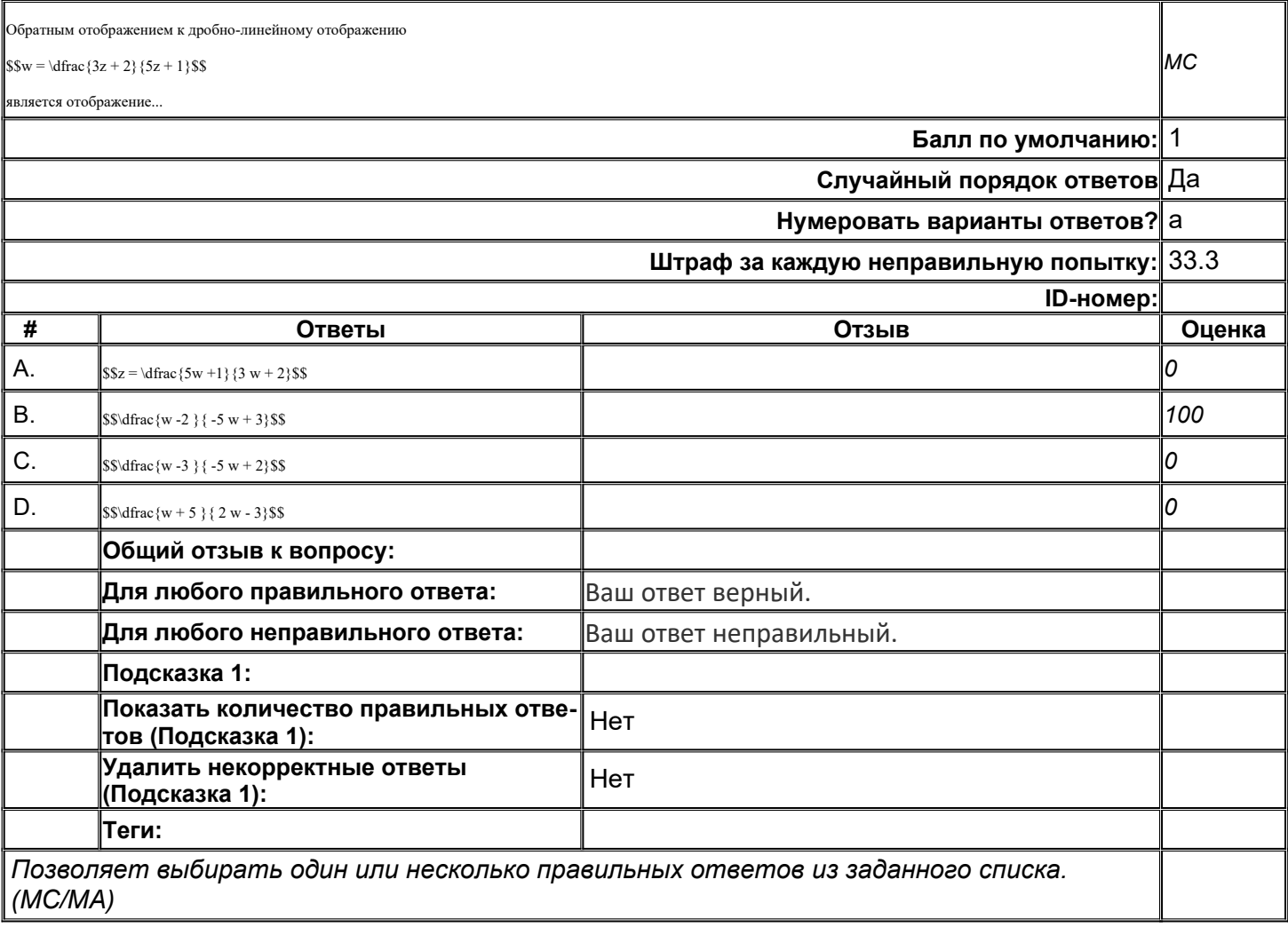

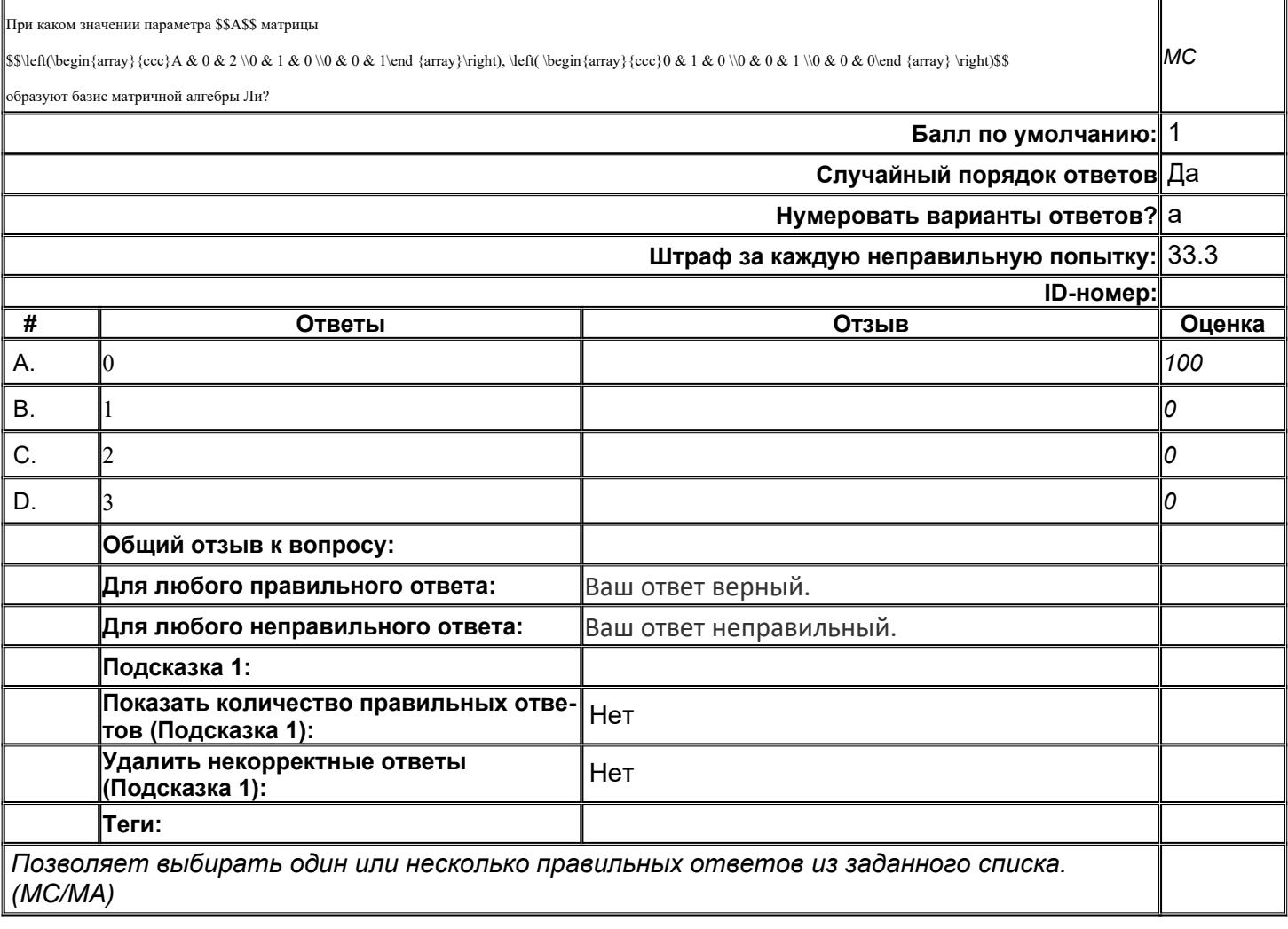

## **ММвСИТ\_Т\_008**

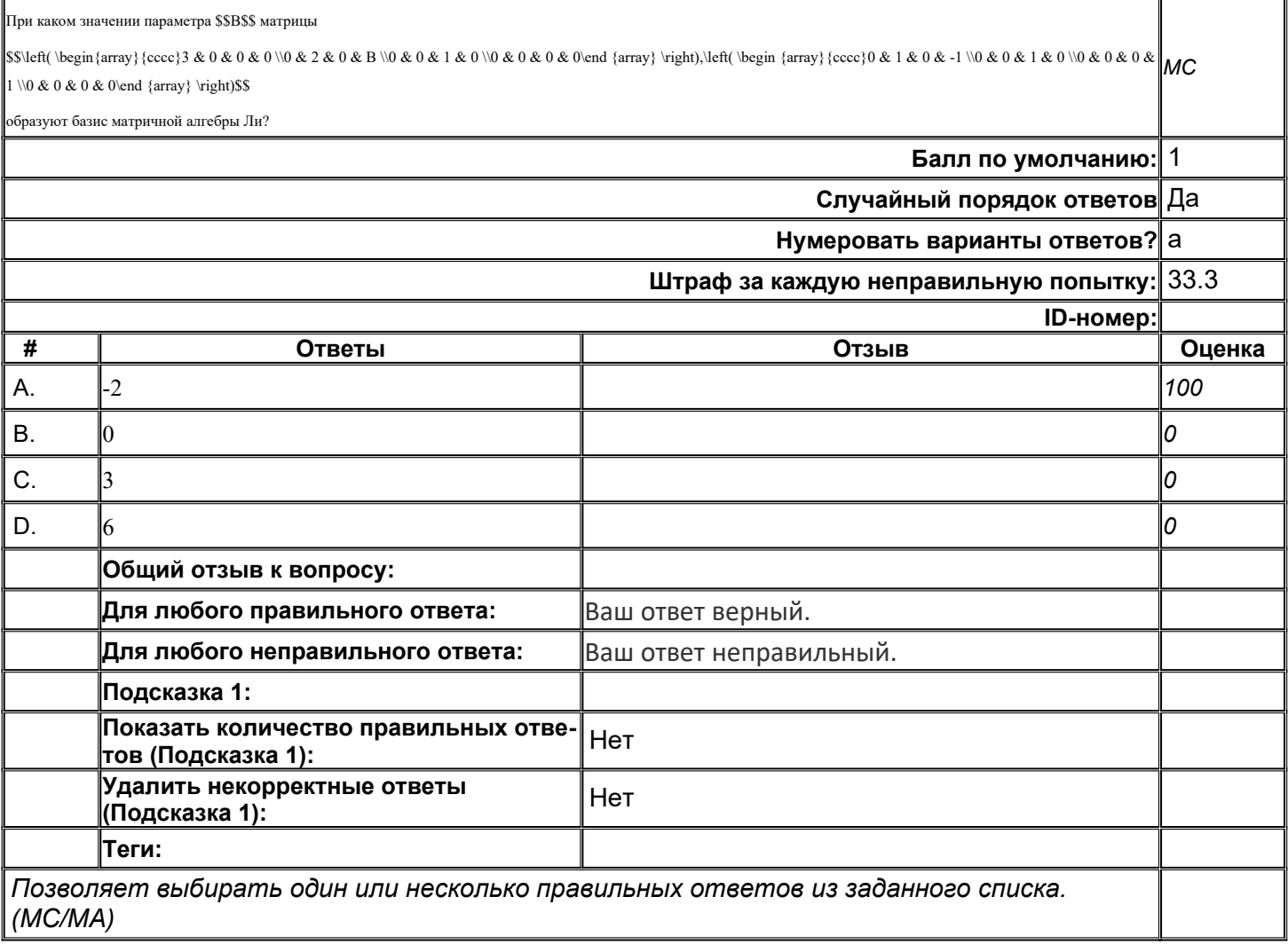

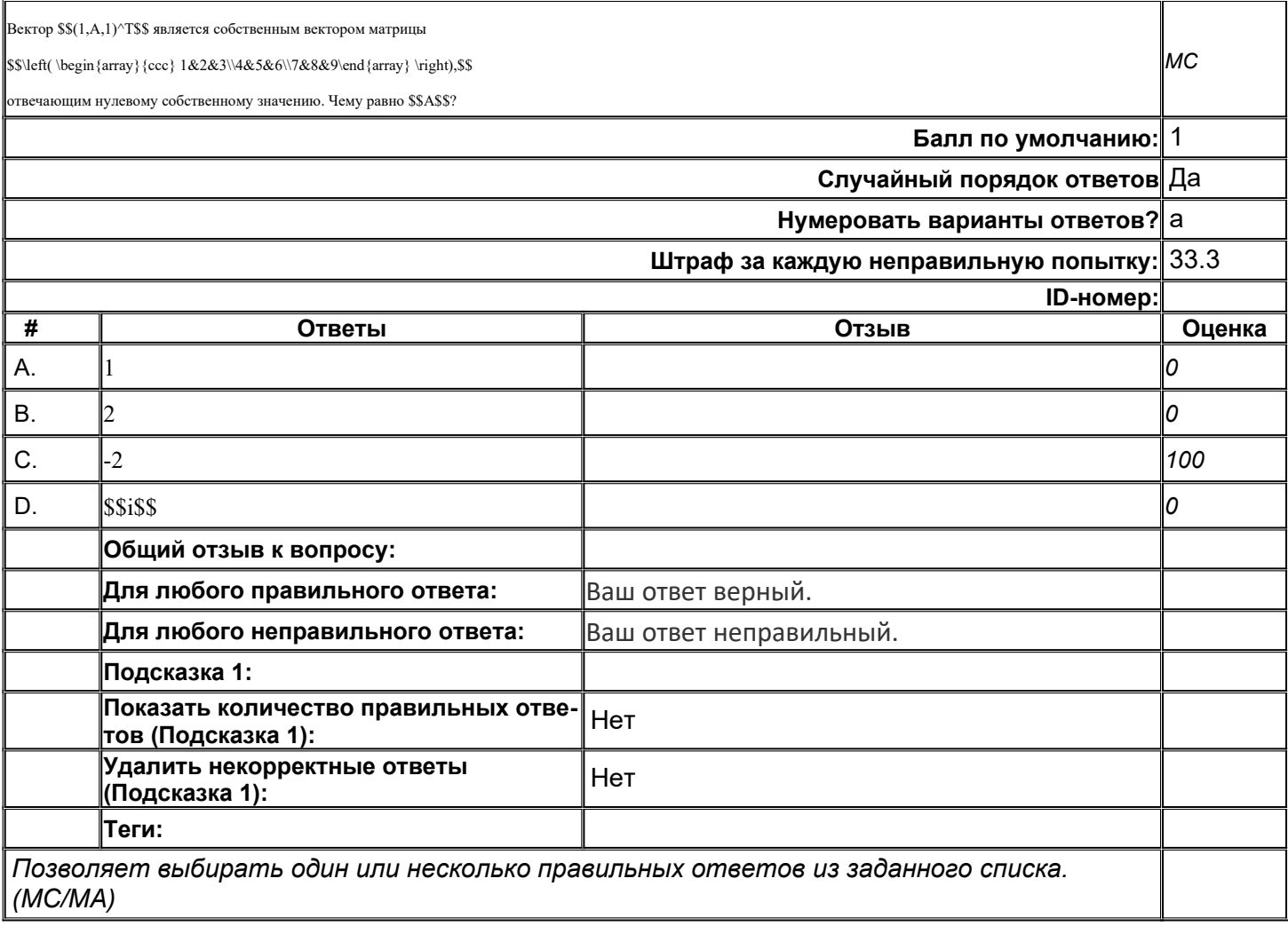

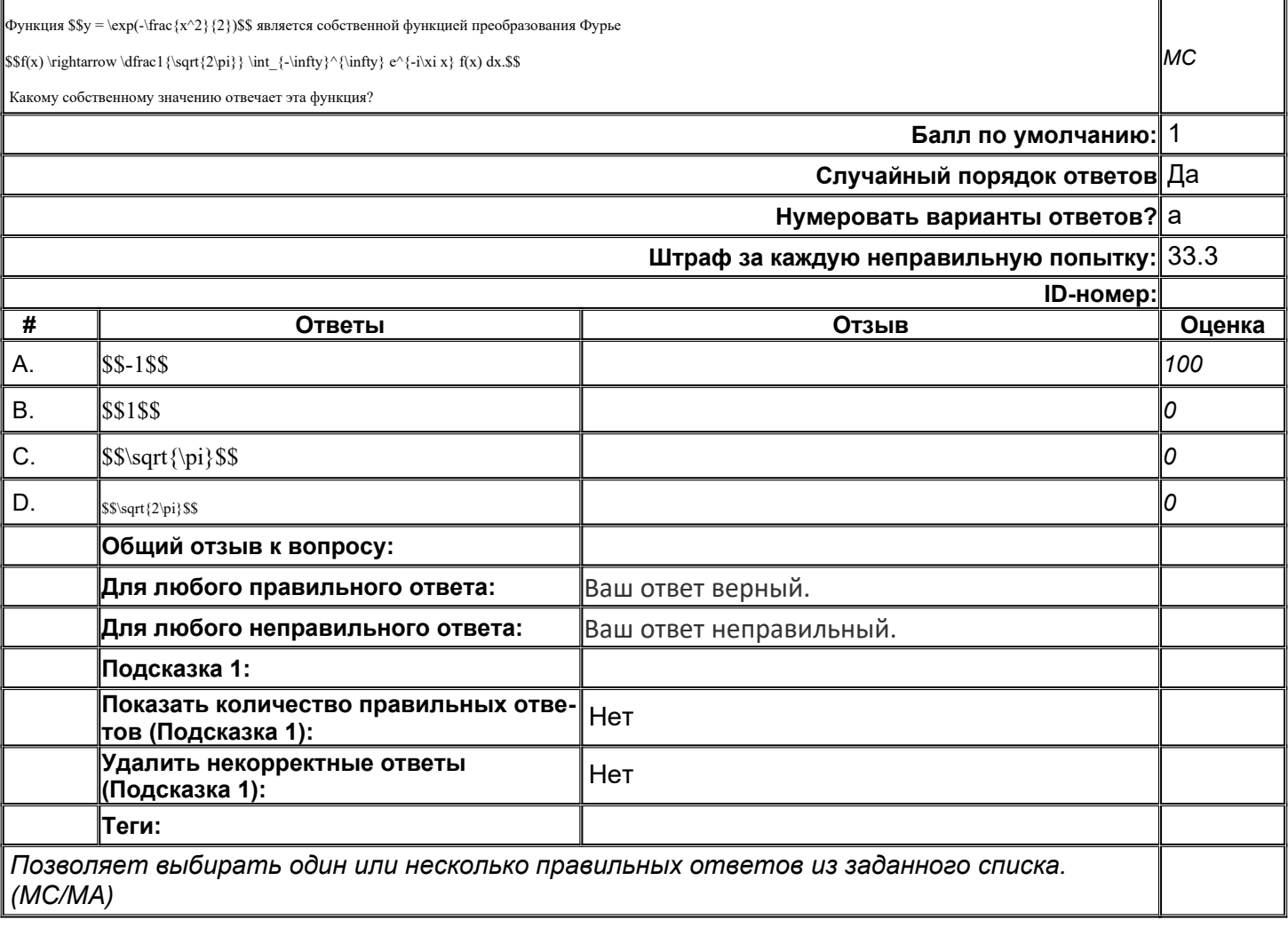

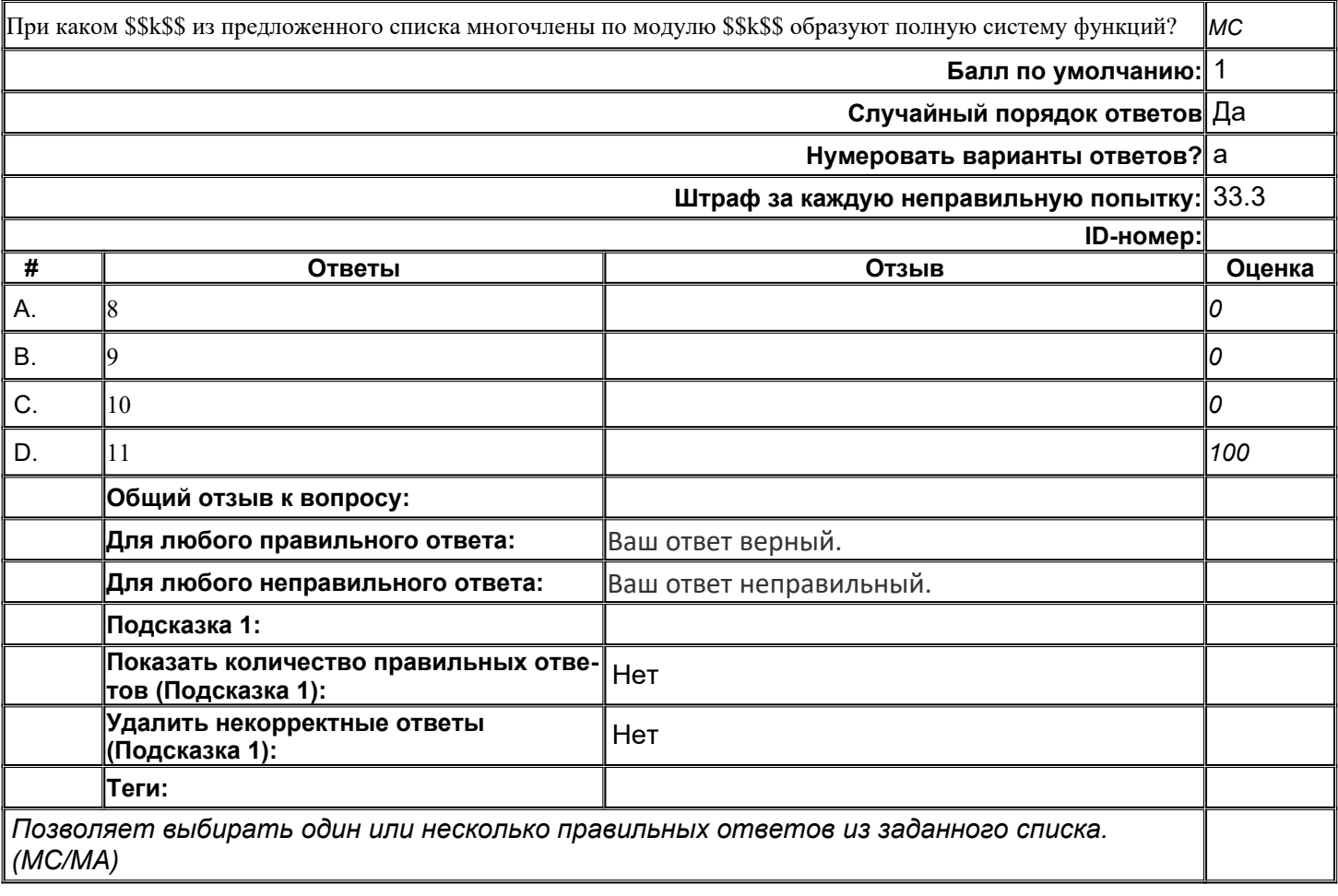

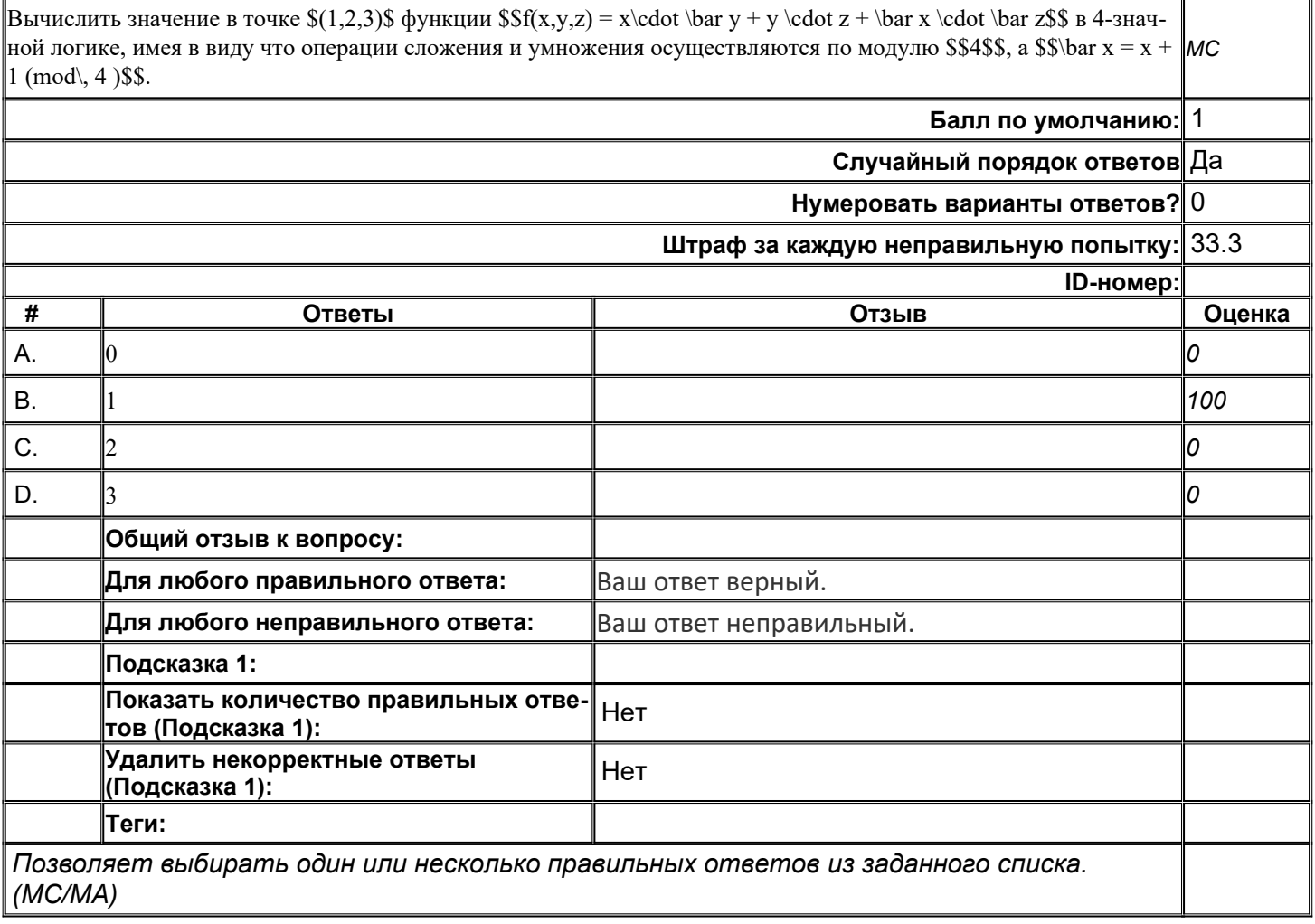

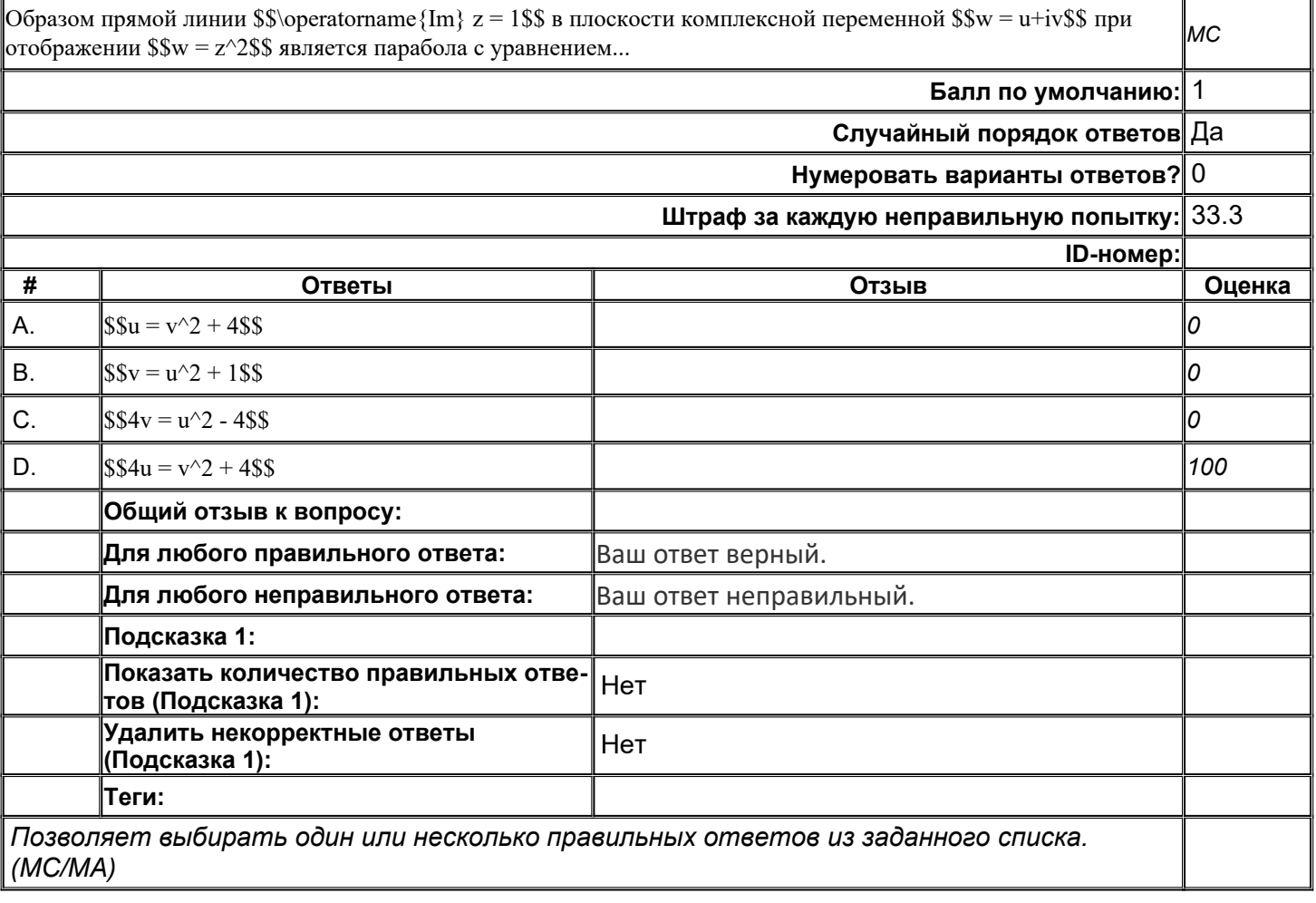

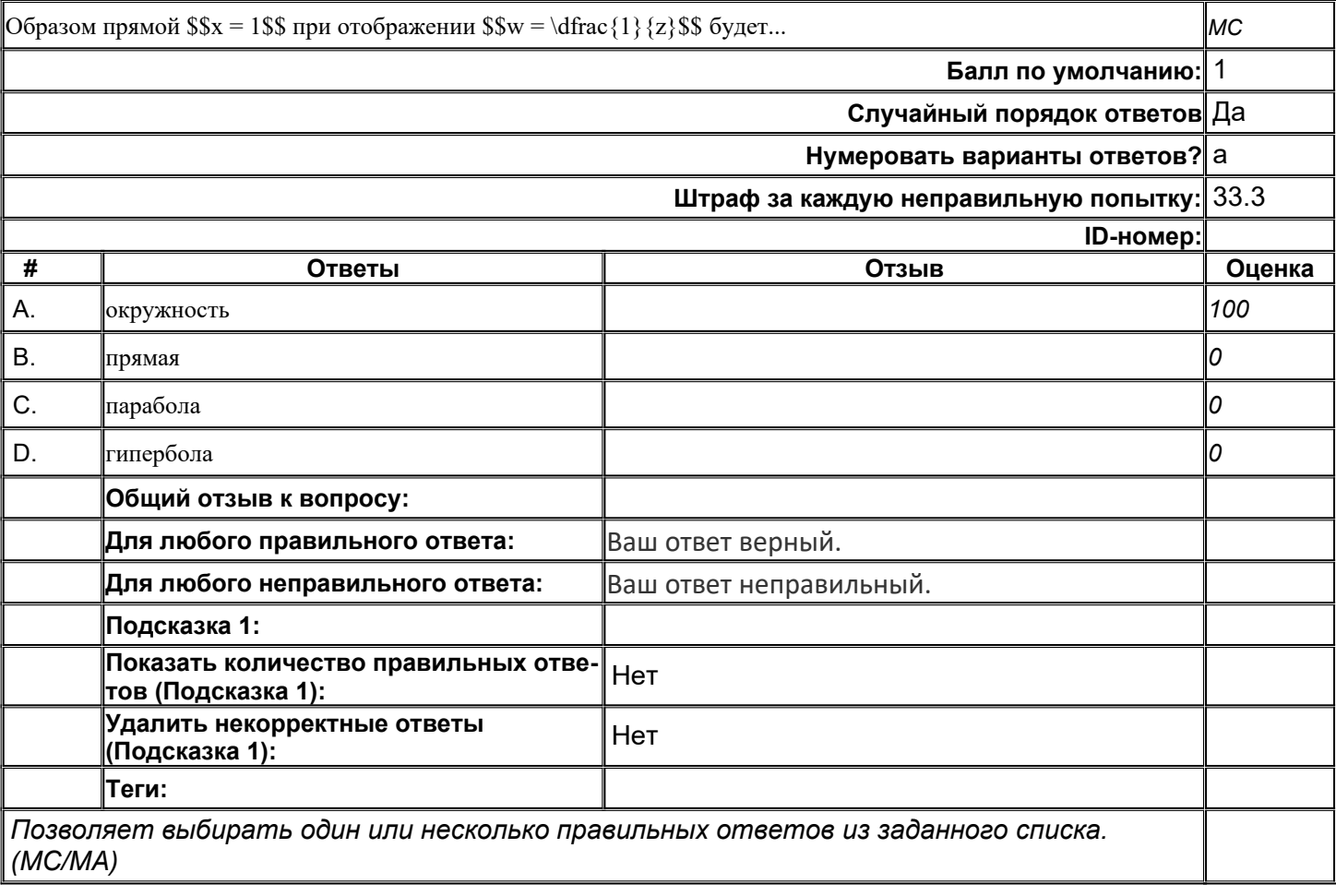

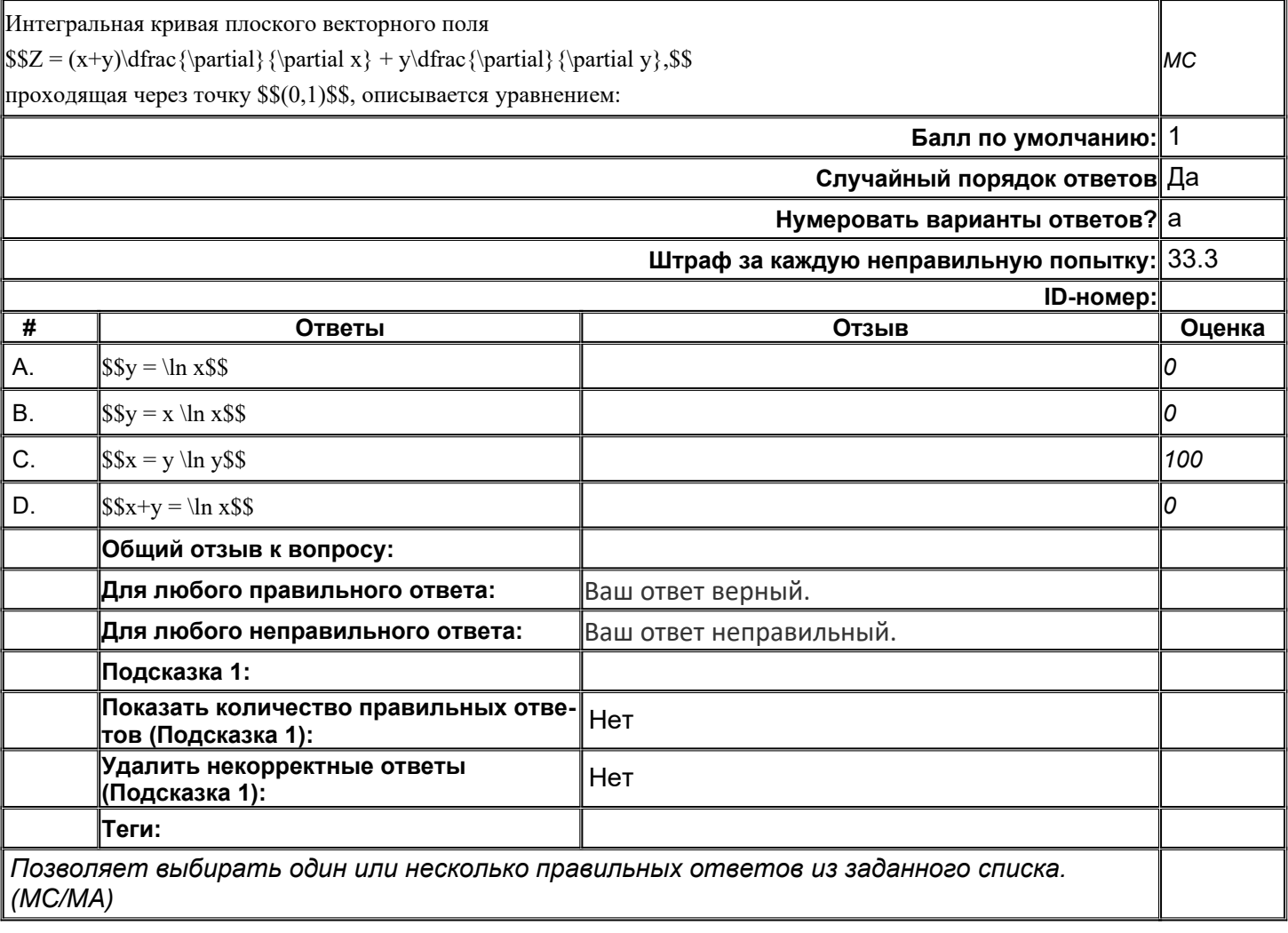

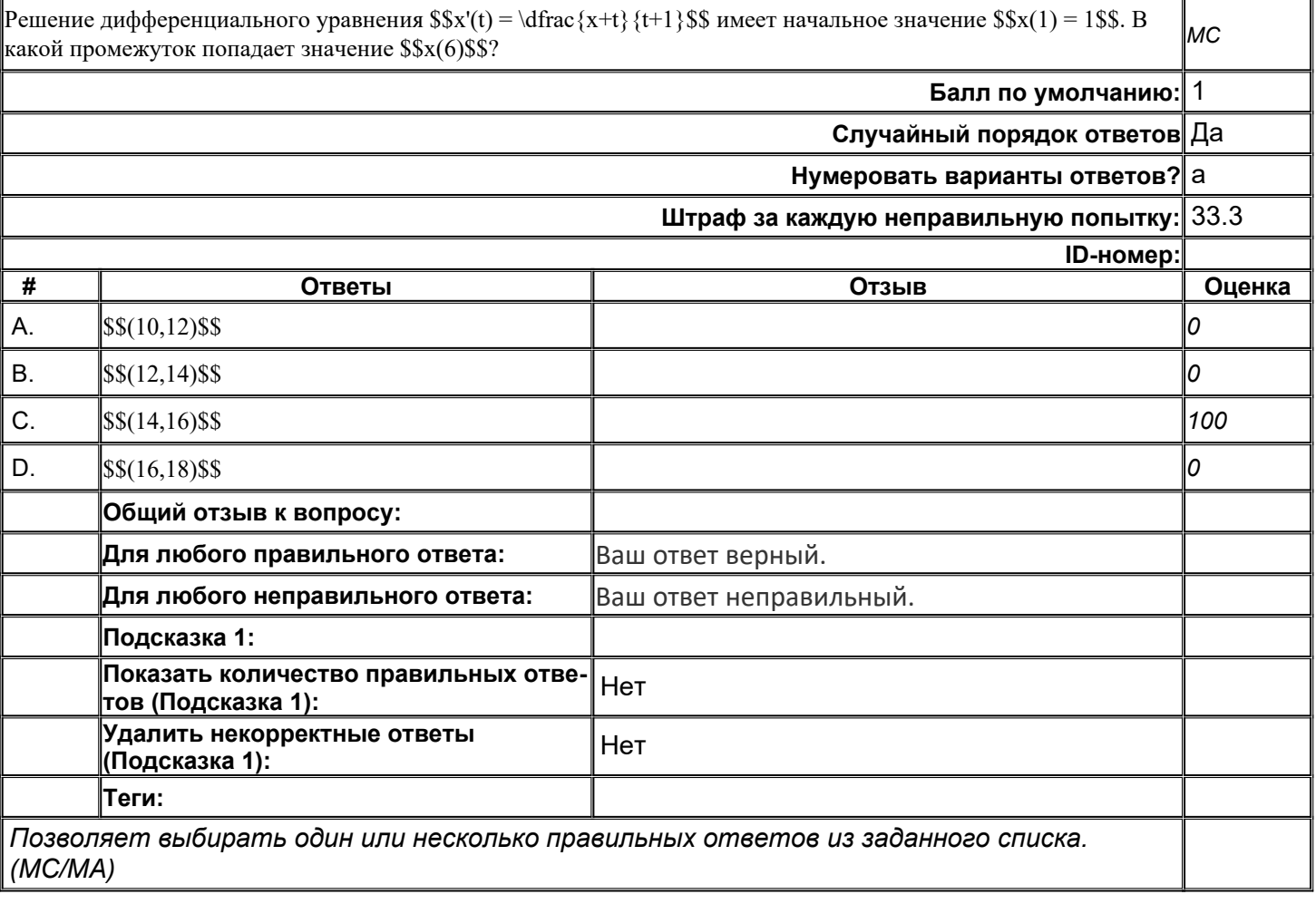

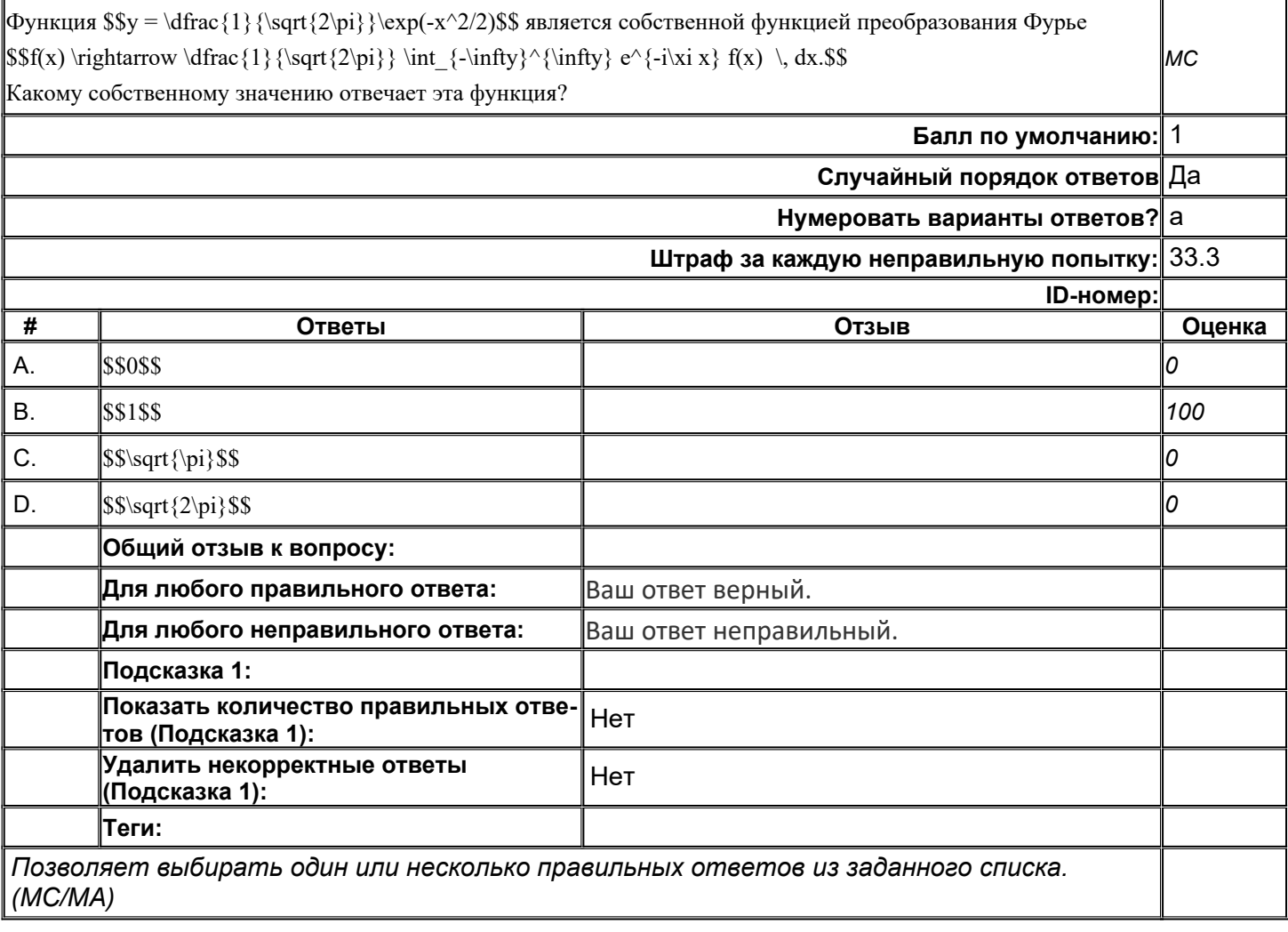

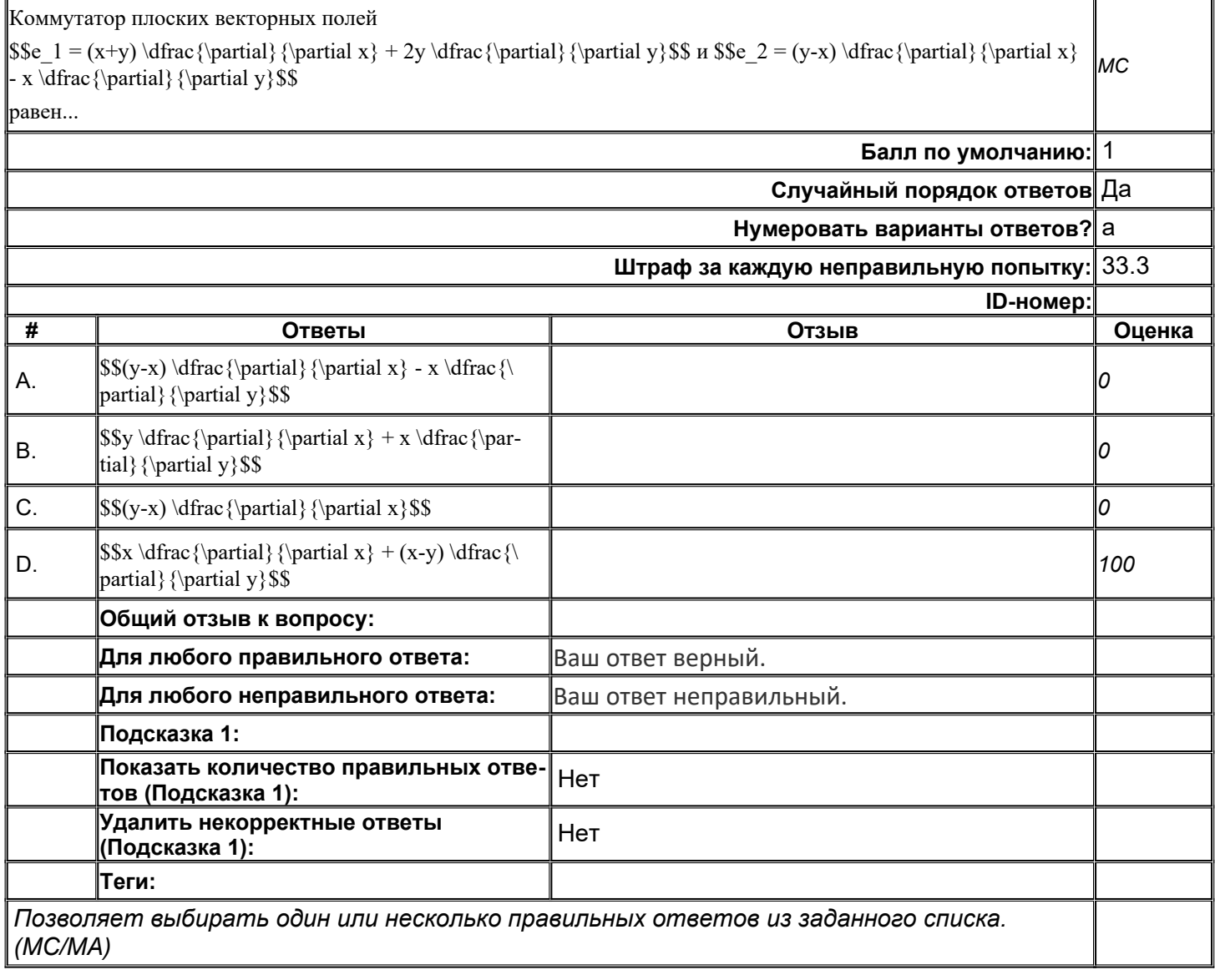

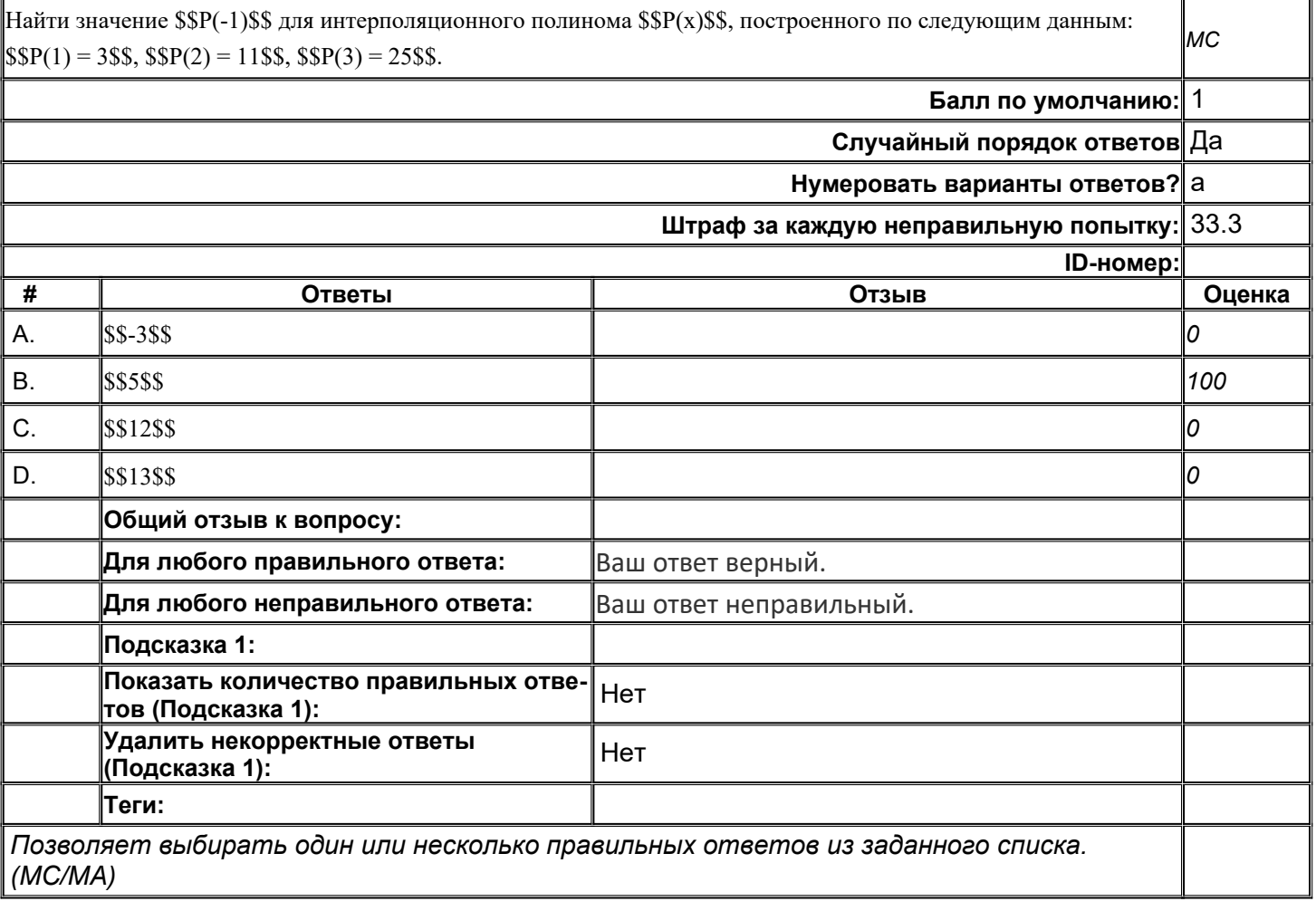

## **ММвСИТ\_Т\_020**

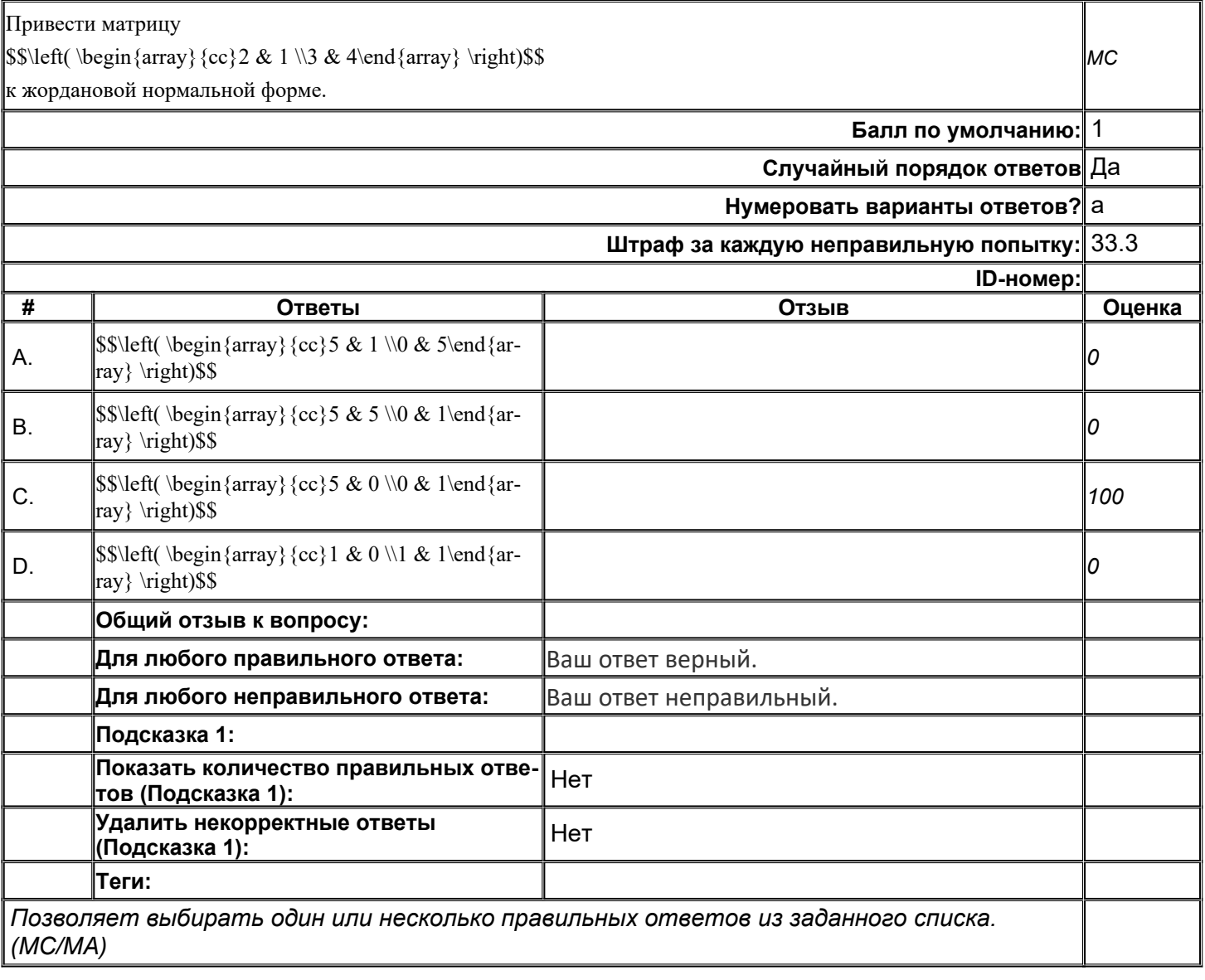

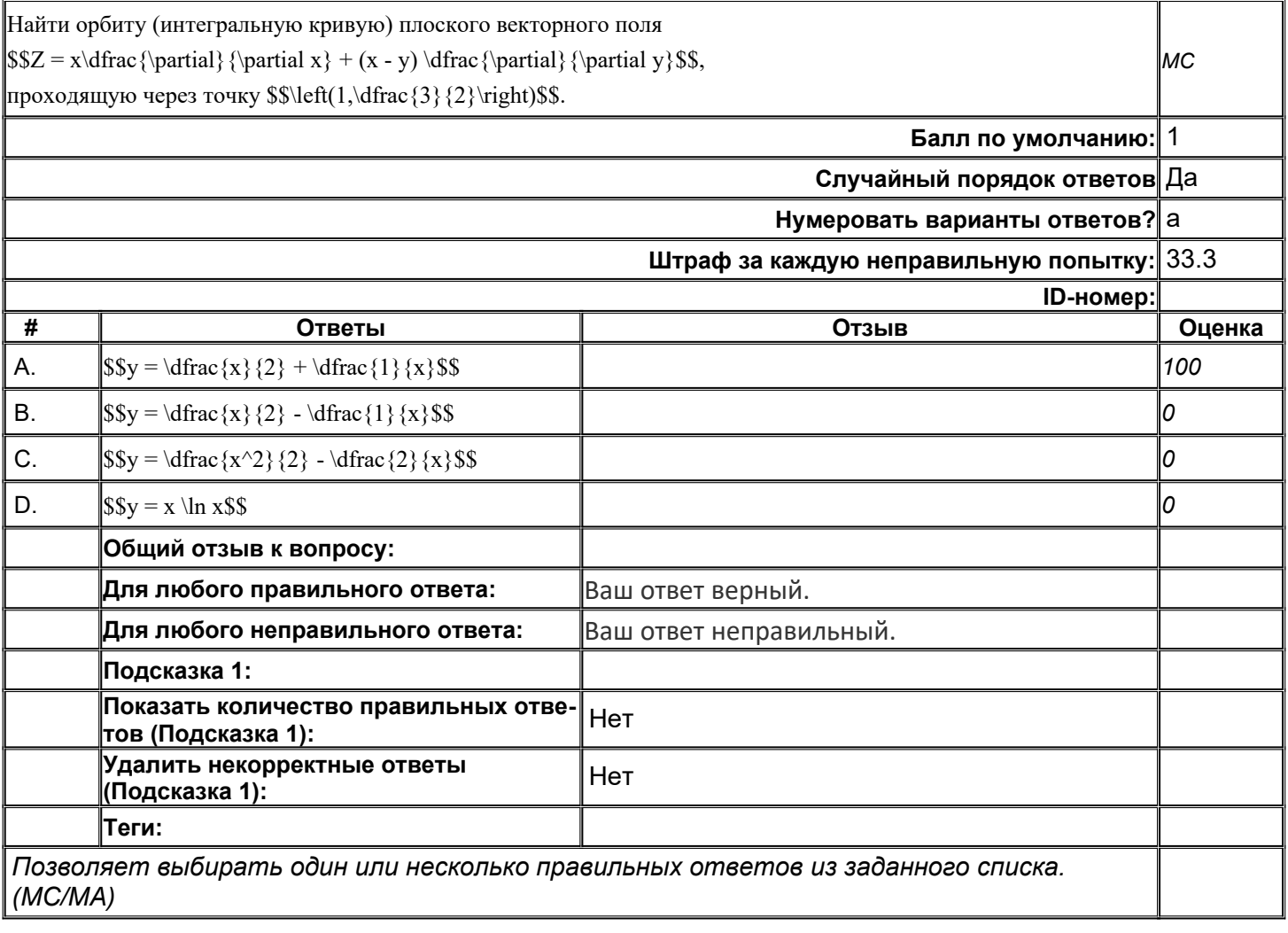

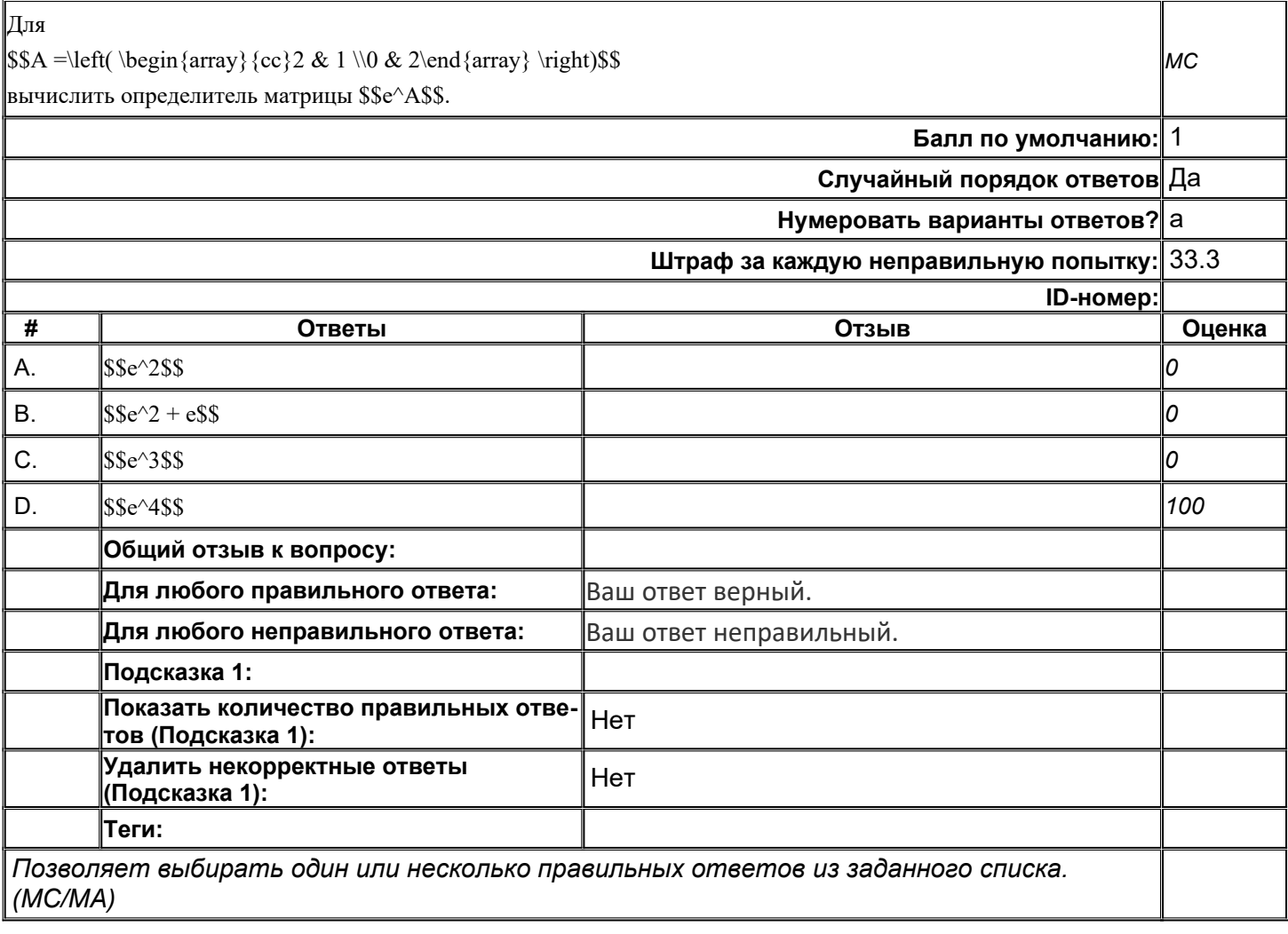

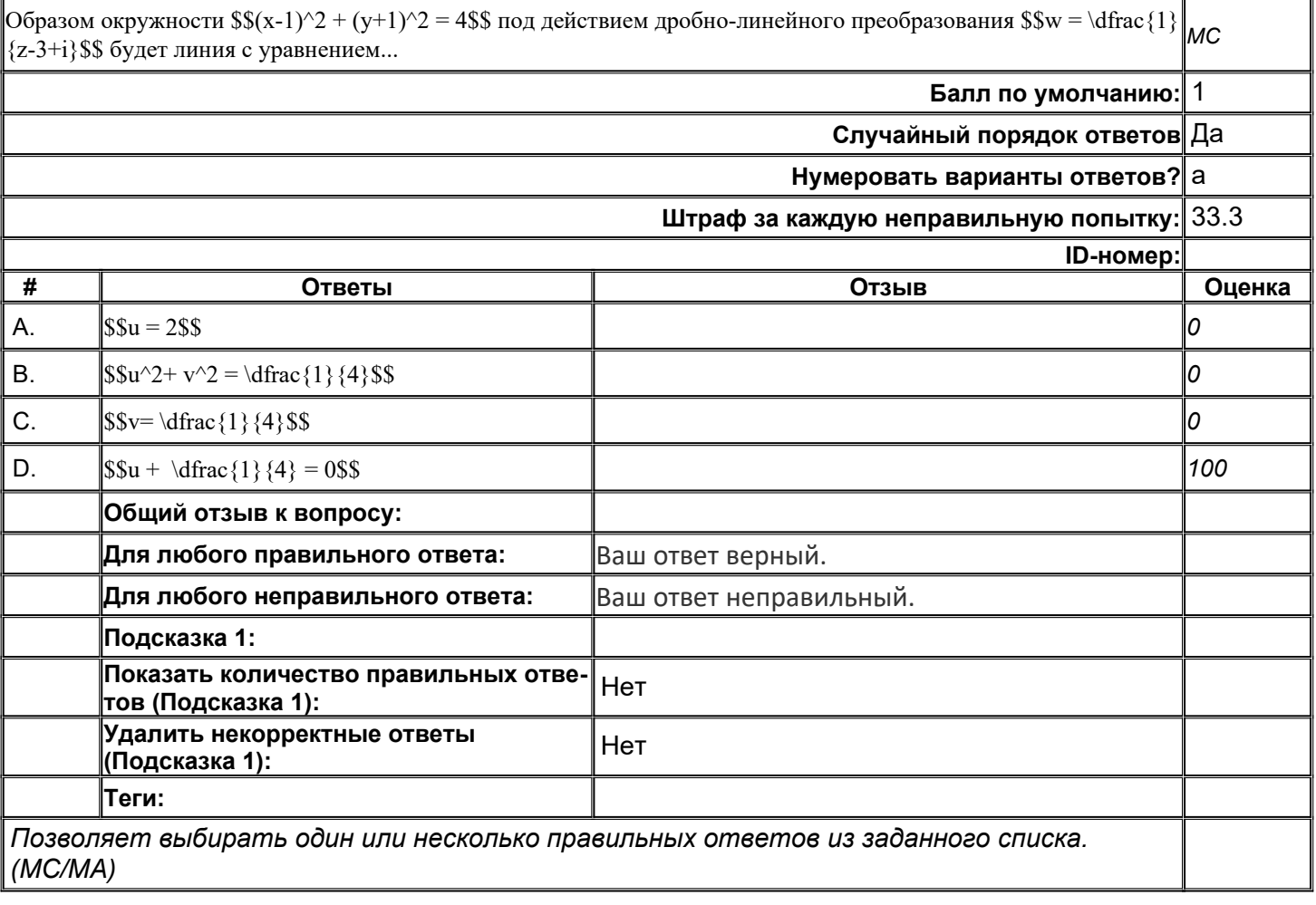

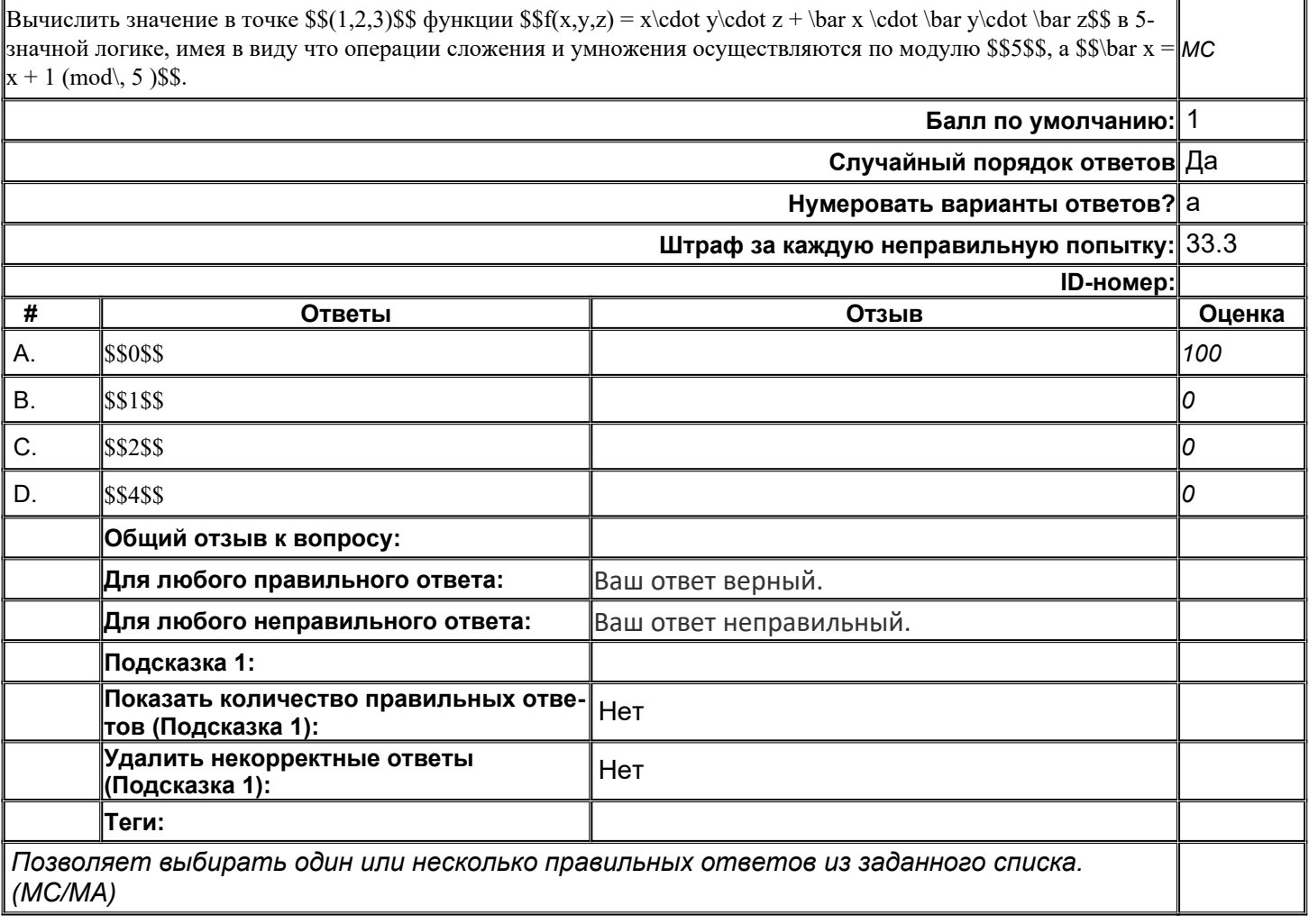

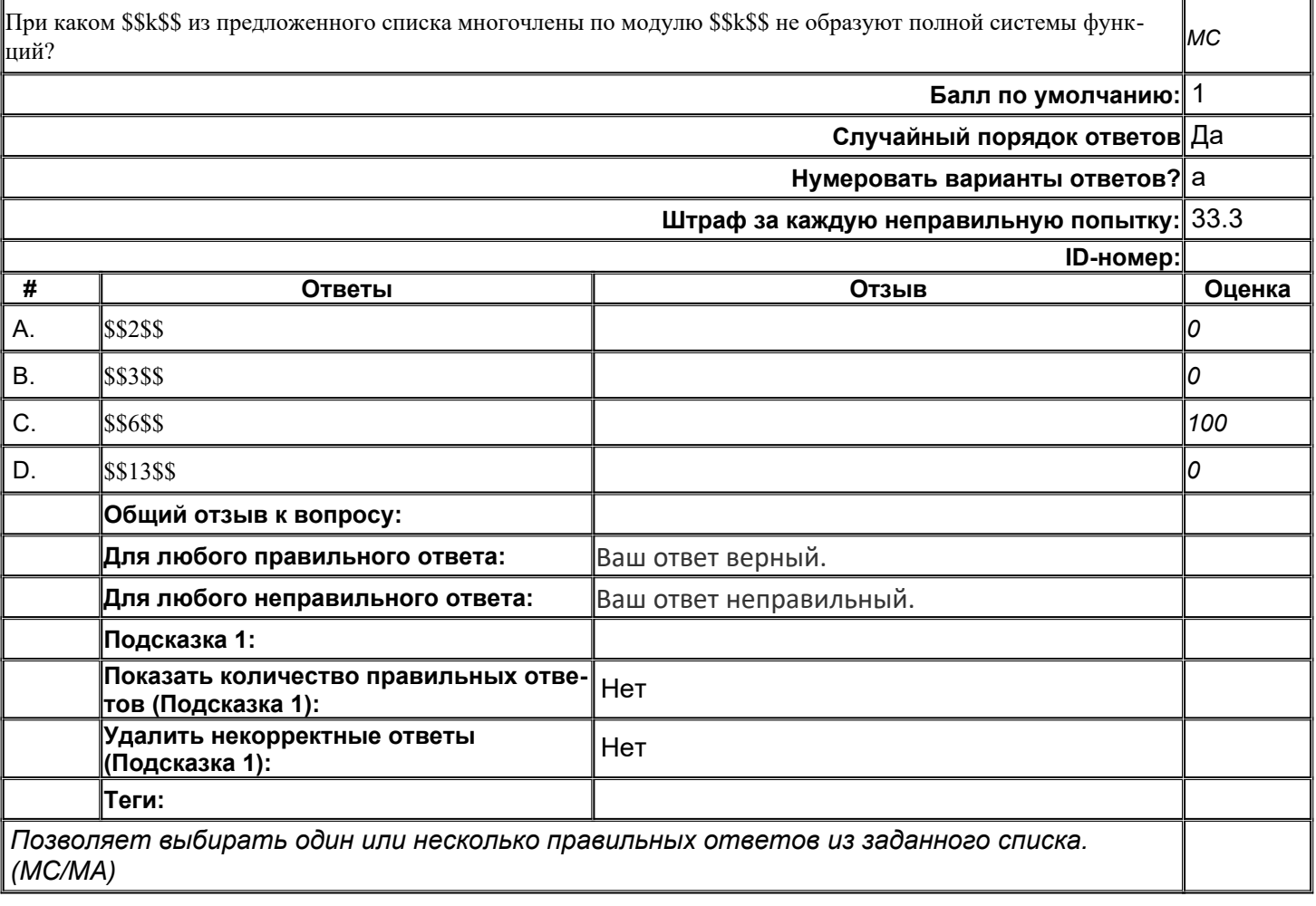

**top/По умолчанию для ФОС\_09.04.04 Программная инженерия/ОПК-1/Математические методы в современных информационных технологиях/Математические методы в современных информационных технологиях//задания с кратким ответом**

### **ММвСИТ\_К\_001**

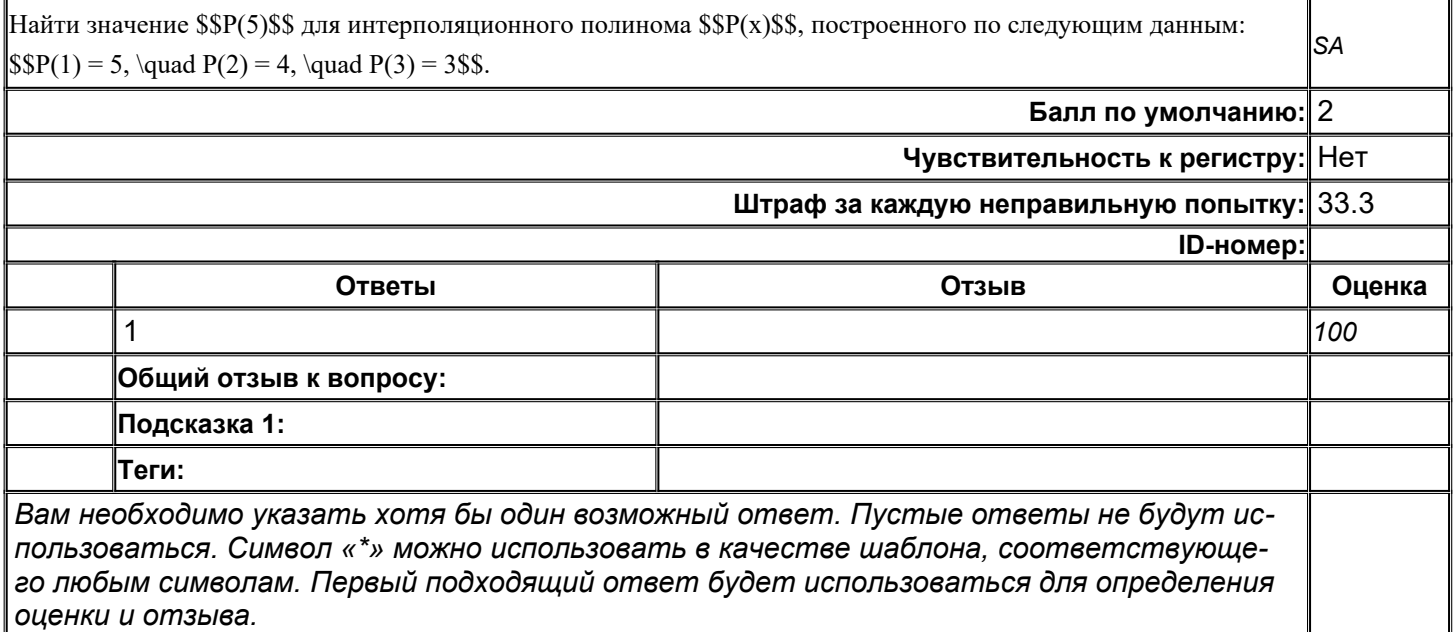

### **ММвСИТ\_К\_002**

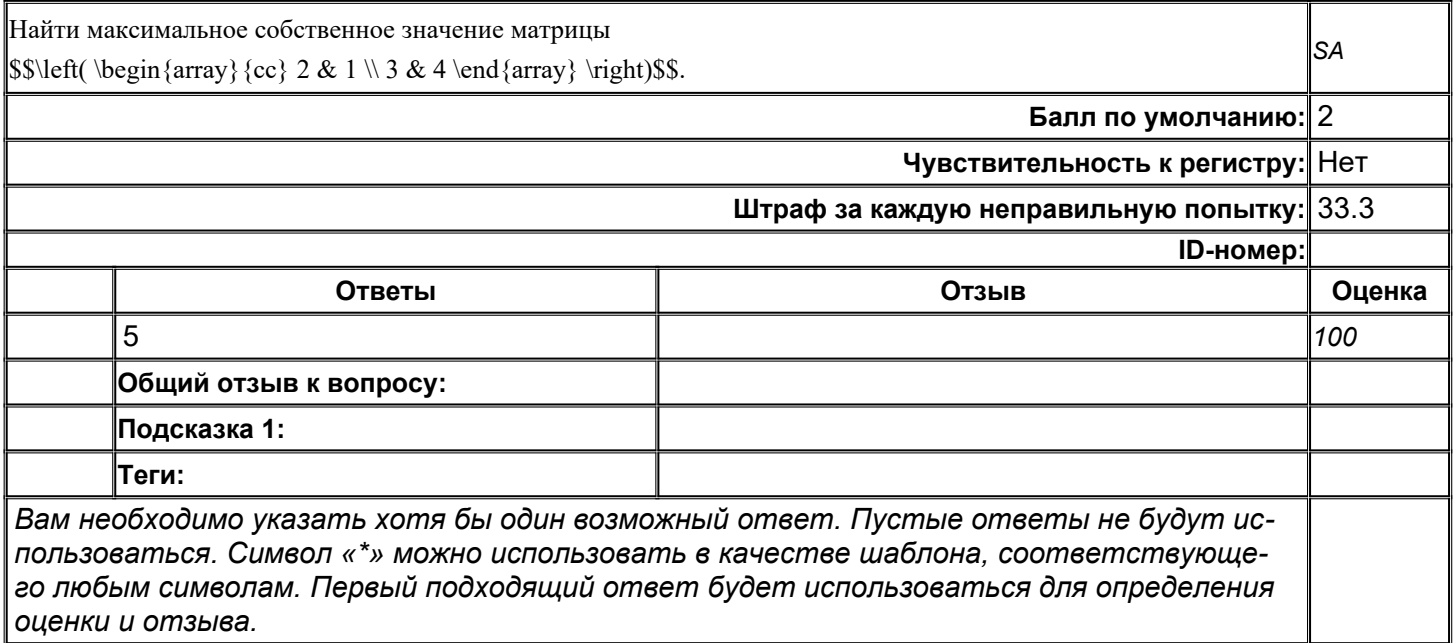

## **ММвСИТ\_К\_003**

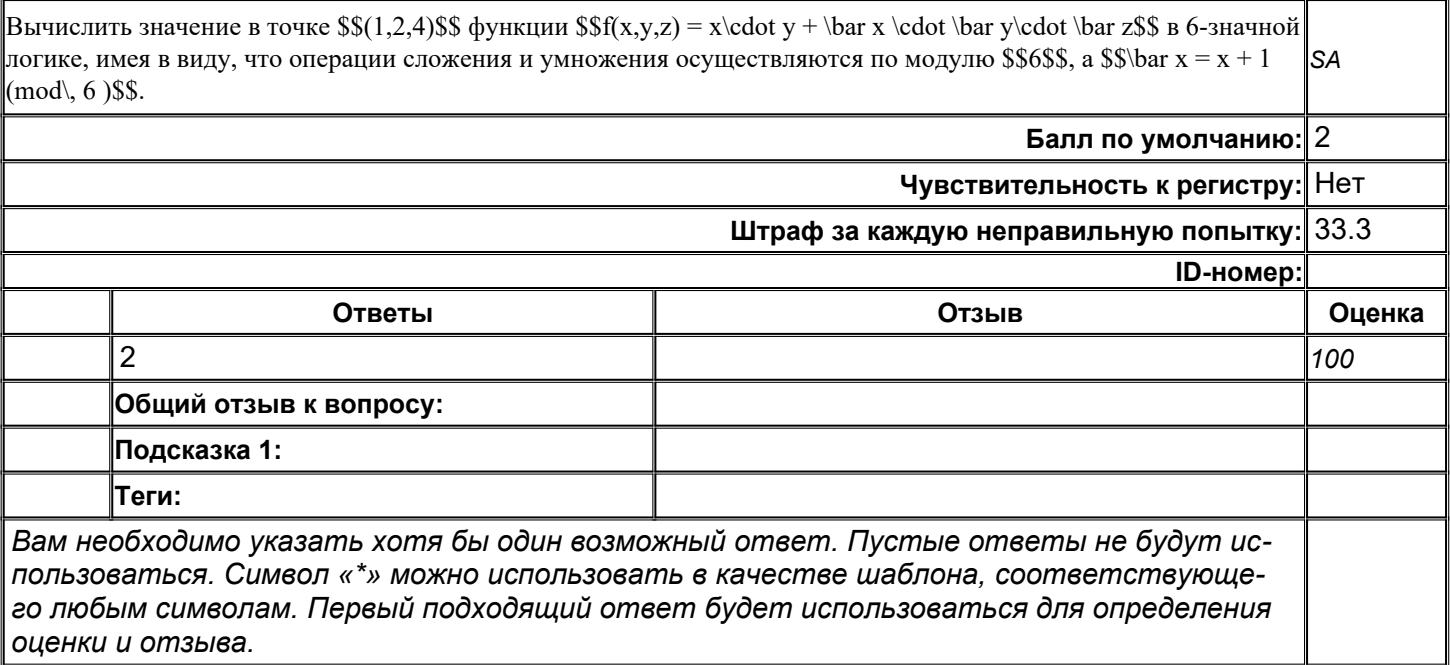

## **ММвСИТ\_К\_004**

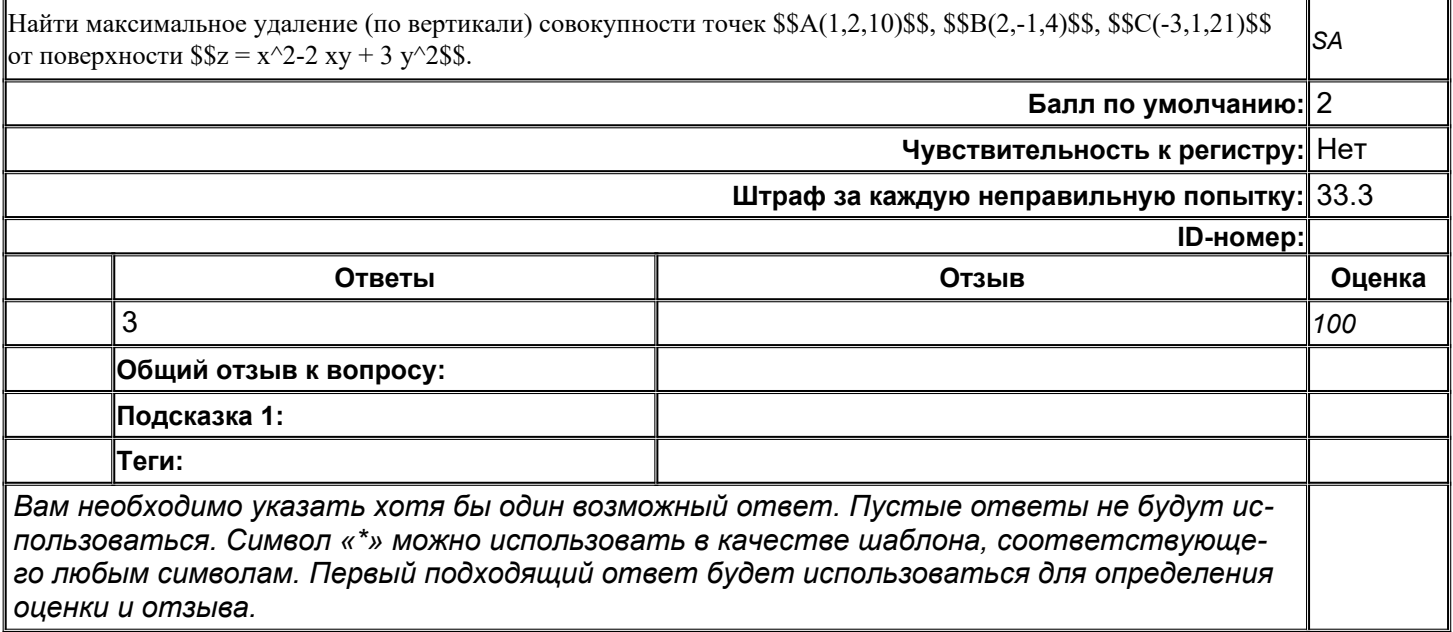

## MMBCUT\_K\_005

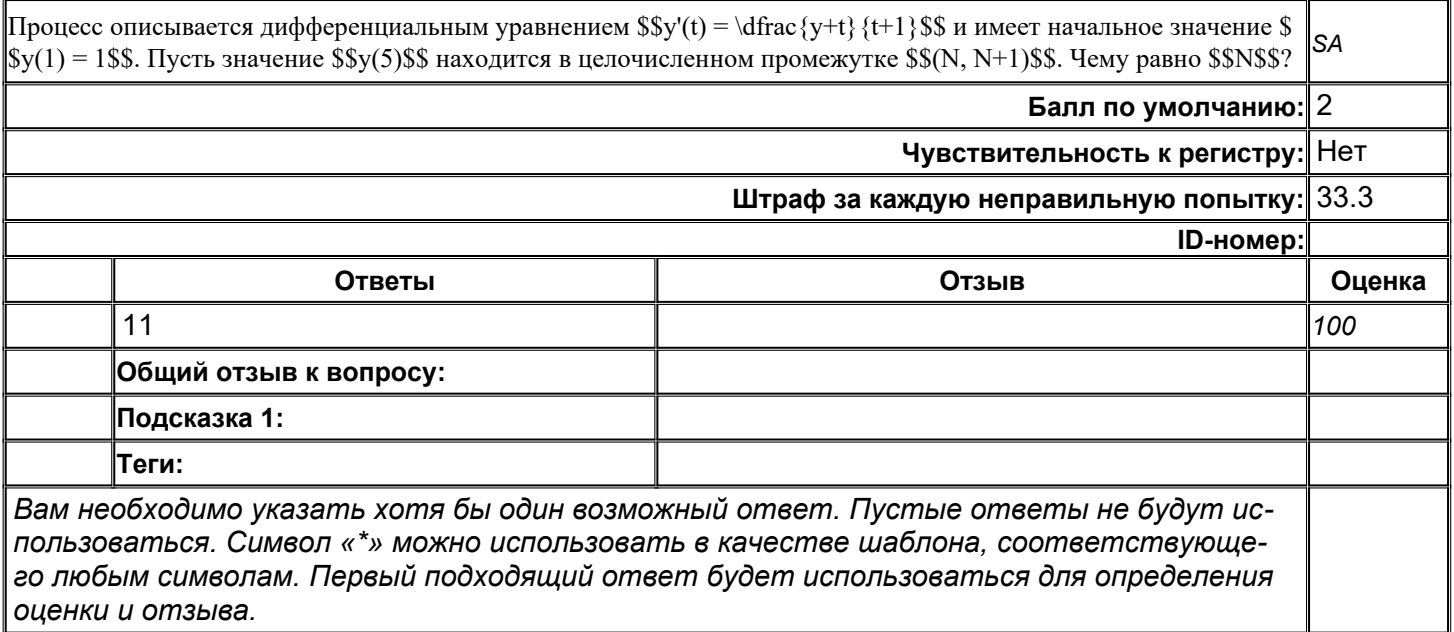

## MMBCUT\_K\_006

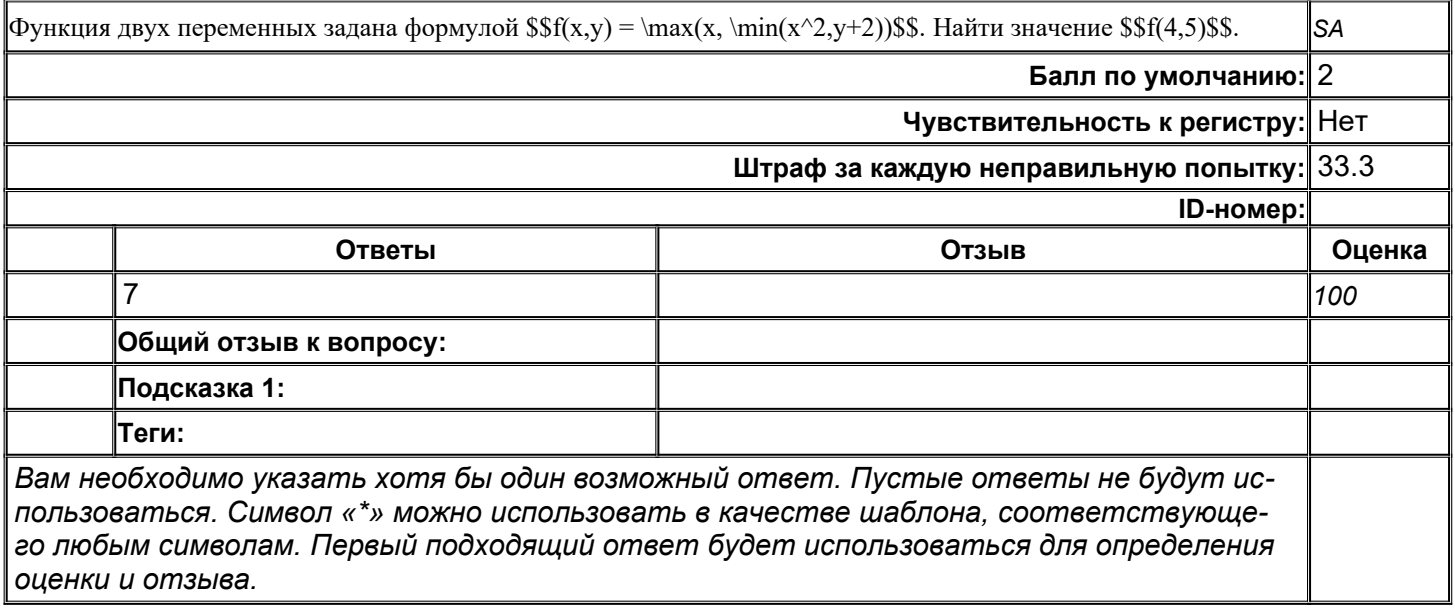

### MMBCUT\_K\_007

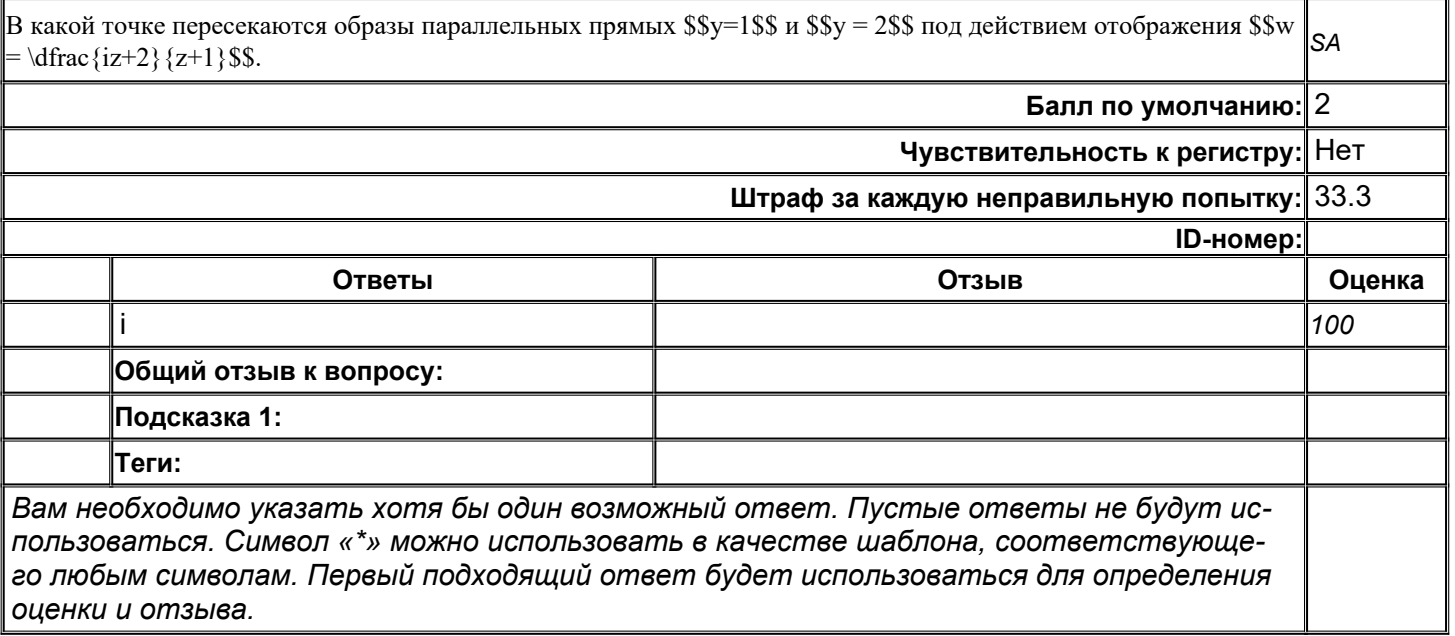

### top/По умолчанию для ФОС\_09.04.04 Программная инженерия/ОПК-1/Математические методы в современных информационных технологиях/Математические методы в современных информационных технологиях//задания с развёрнутым ответом

### MMBCUT\_P\_001

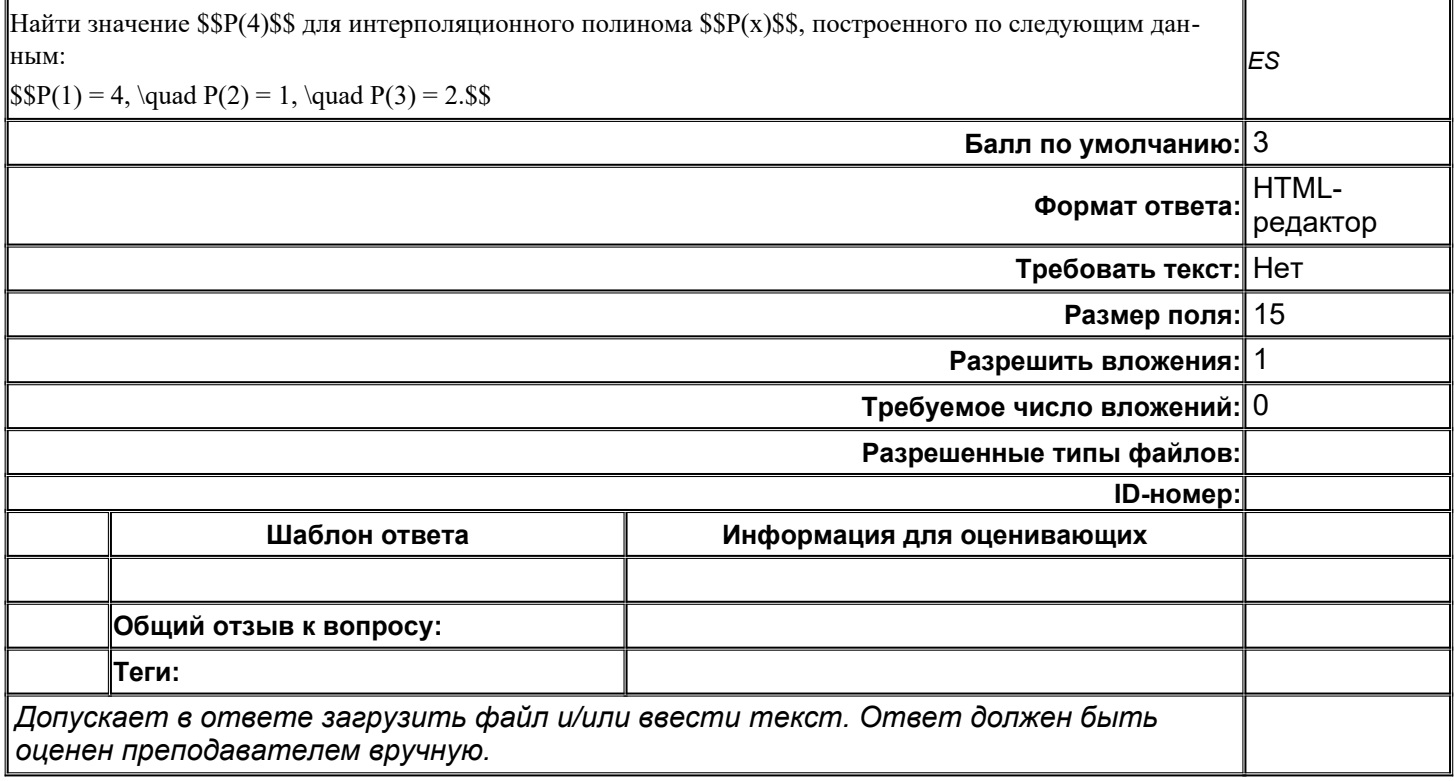

## **ММвСИТ\_Р\_002**

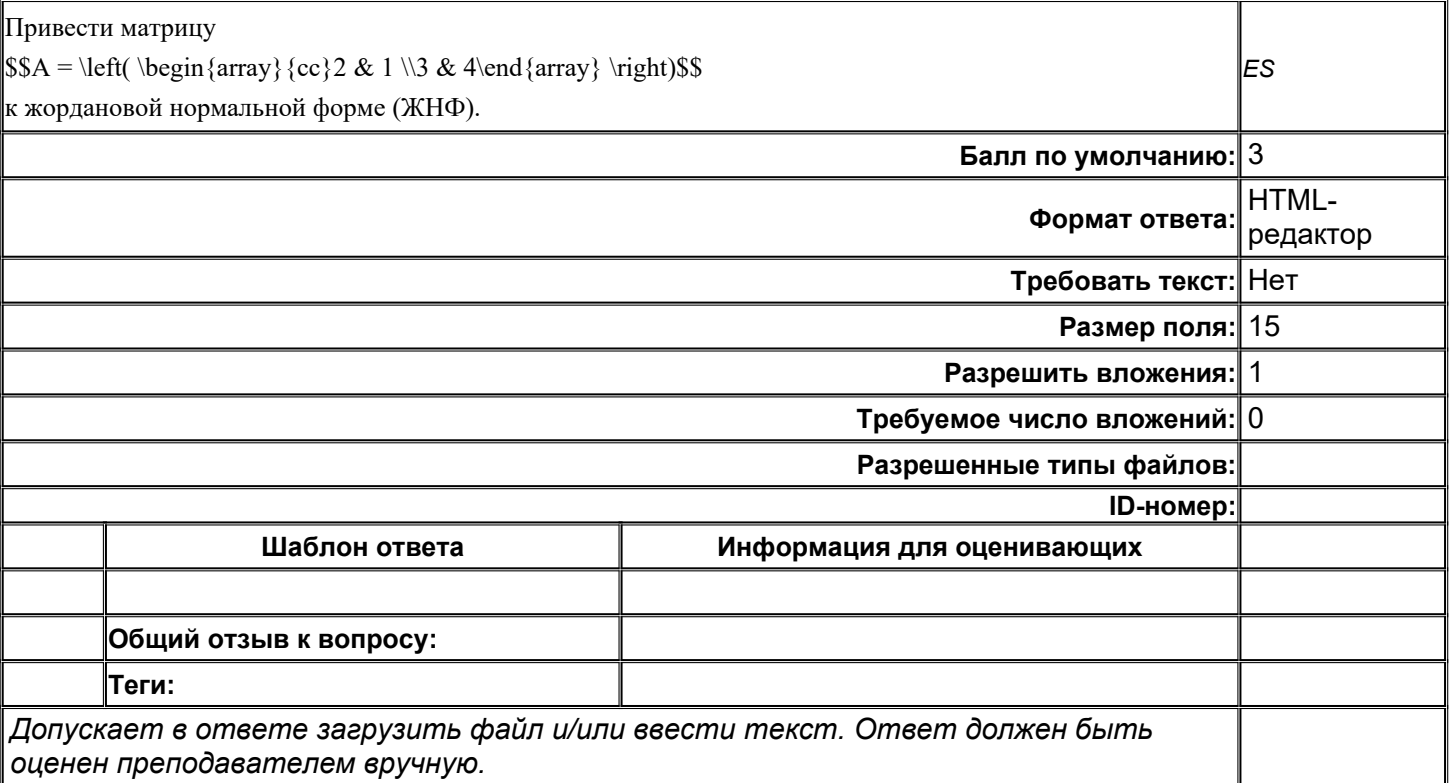

## MMBCUT\_P\_003

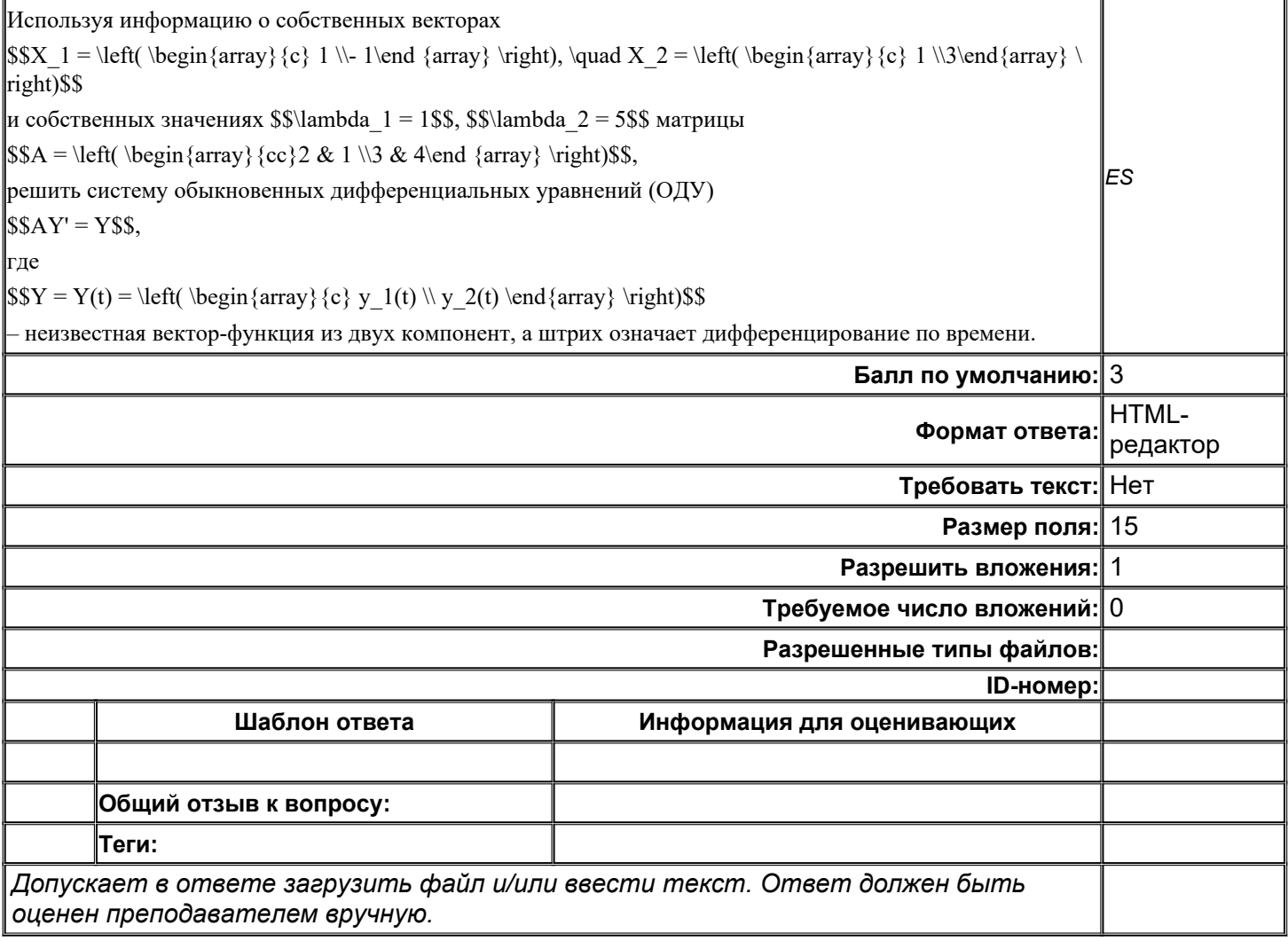

## MMBCUT\_P\_004

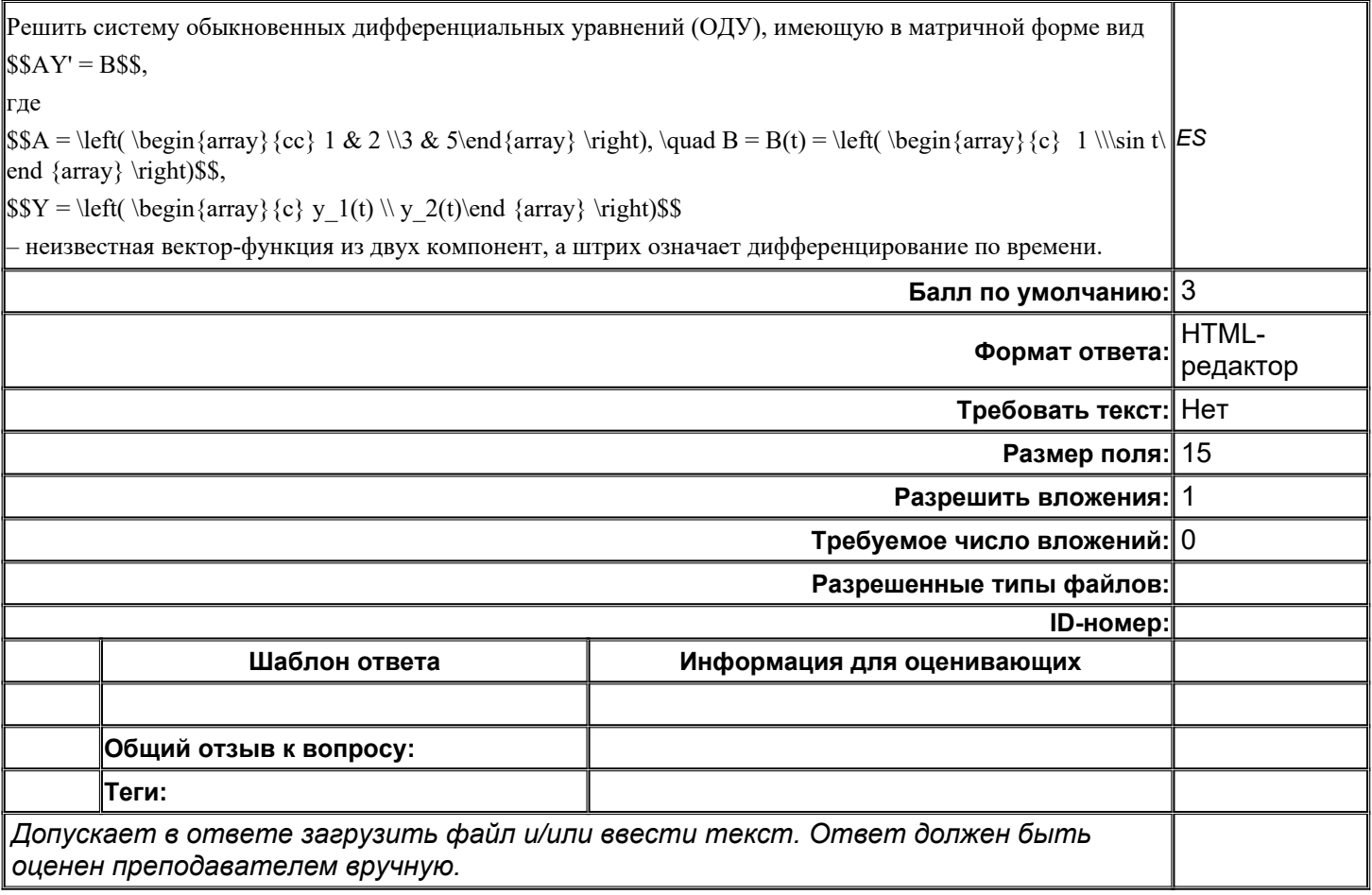

## MMBCUT\_P\_005

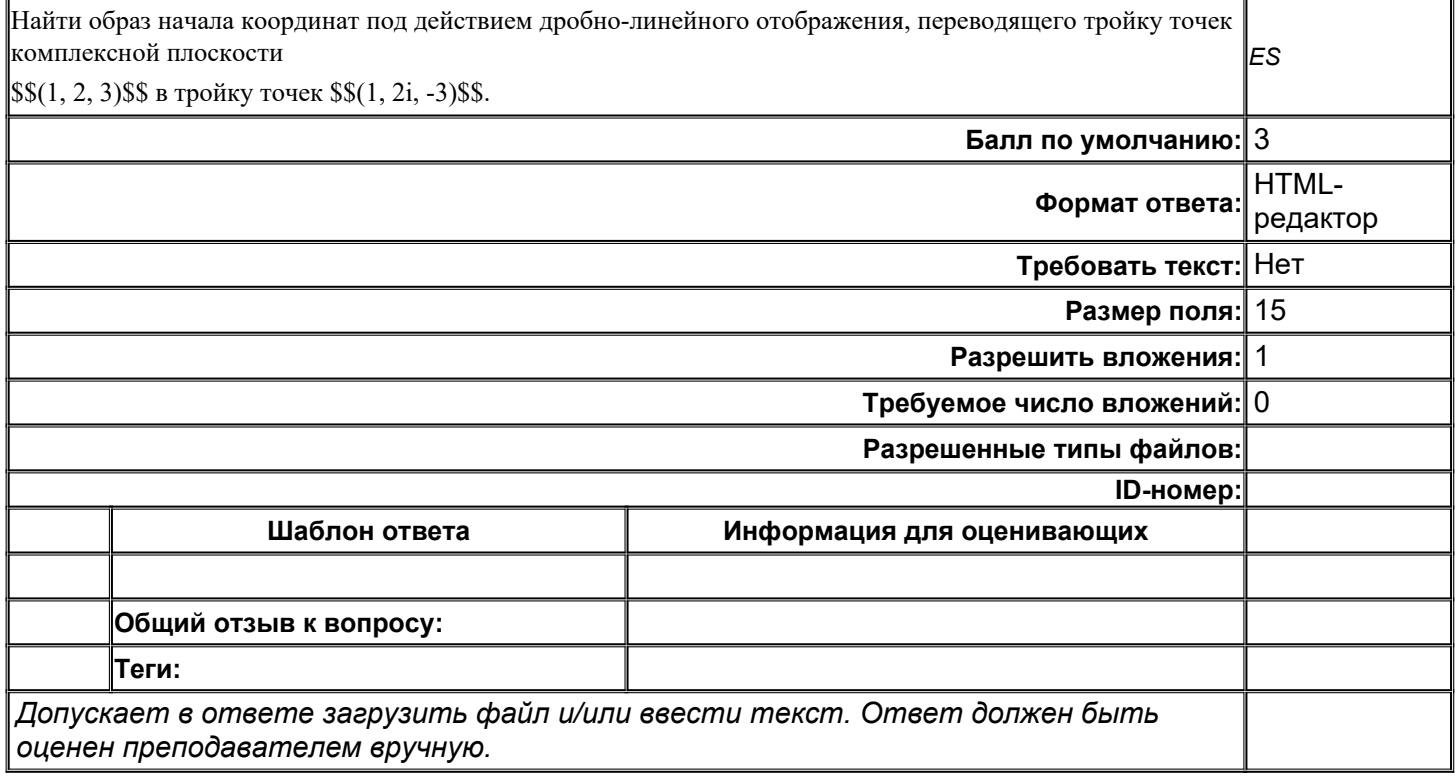

## **ММвСИТ\_Р\_006**

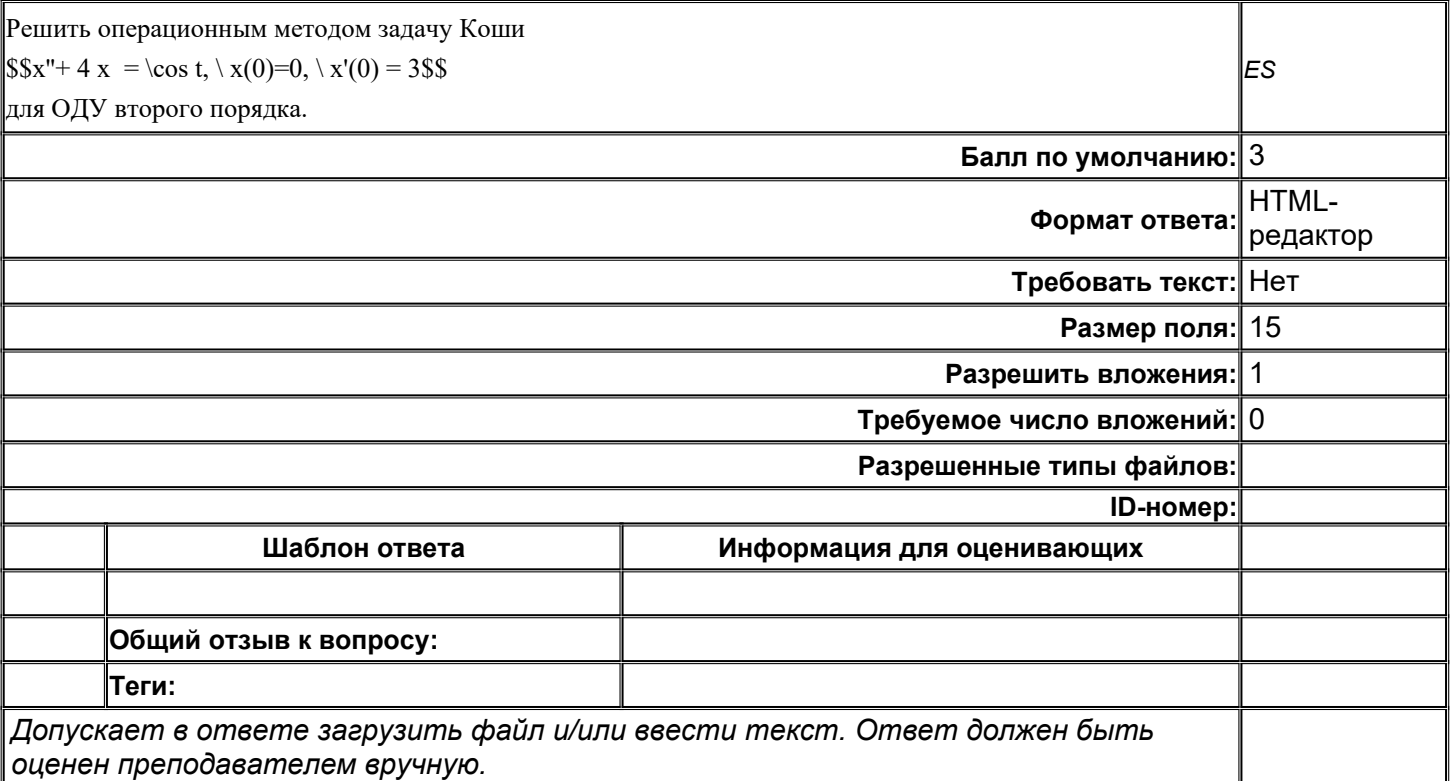

# **ММвСИТ\_Р\_007**

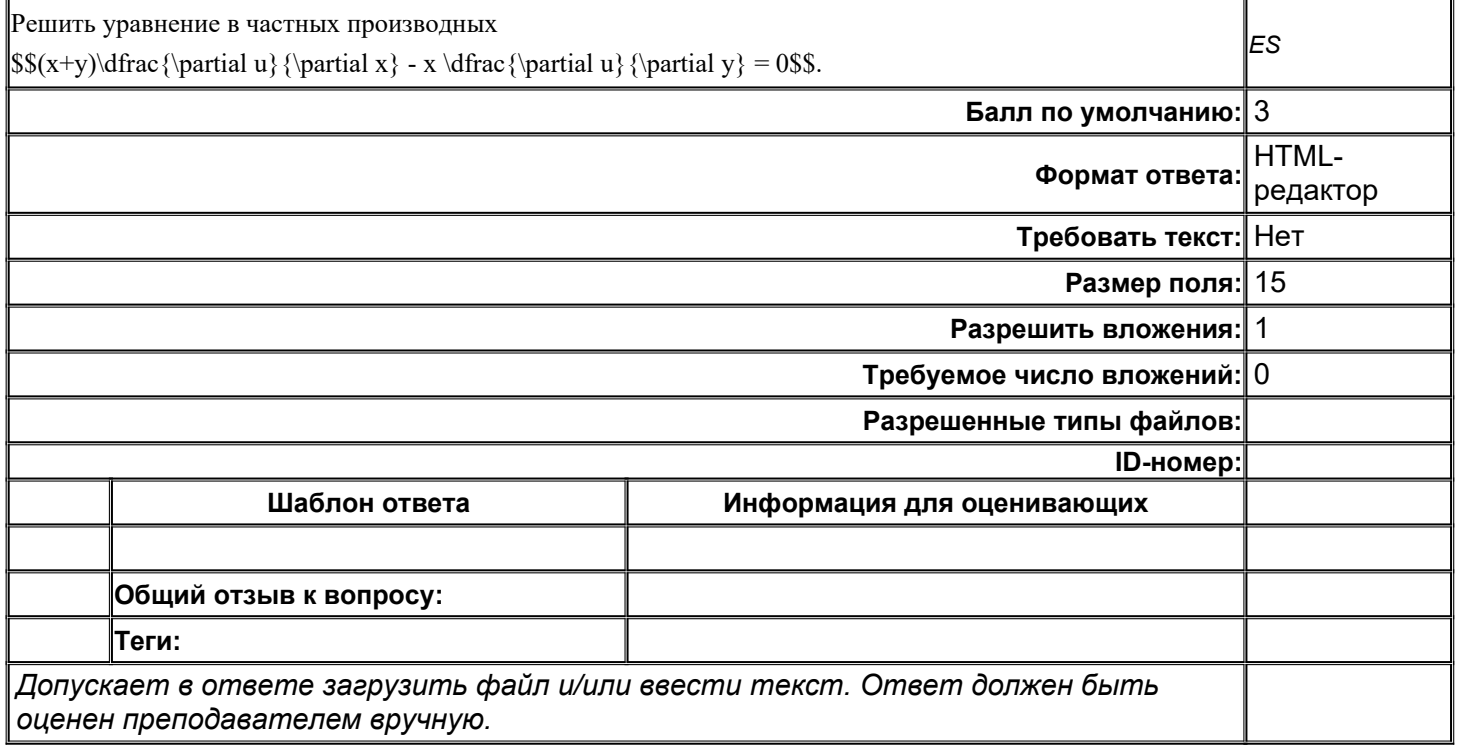

## MMBCUT\_P\_008

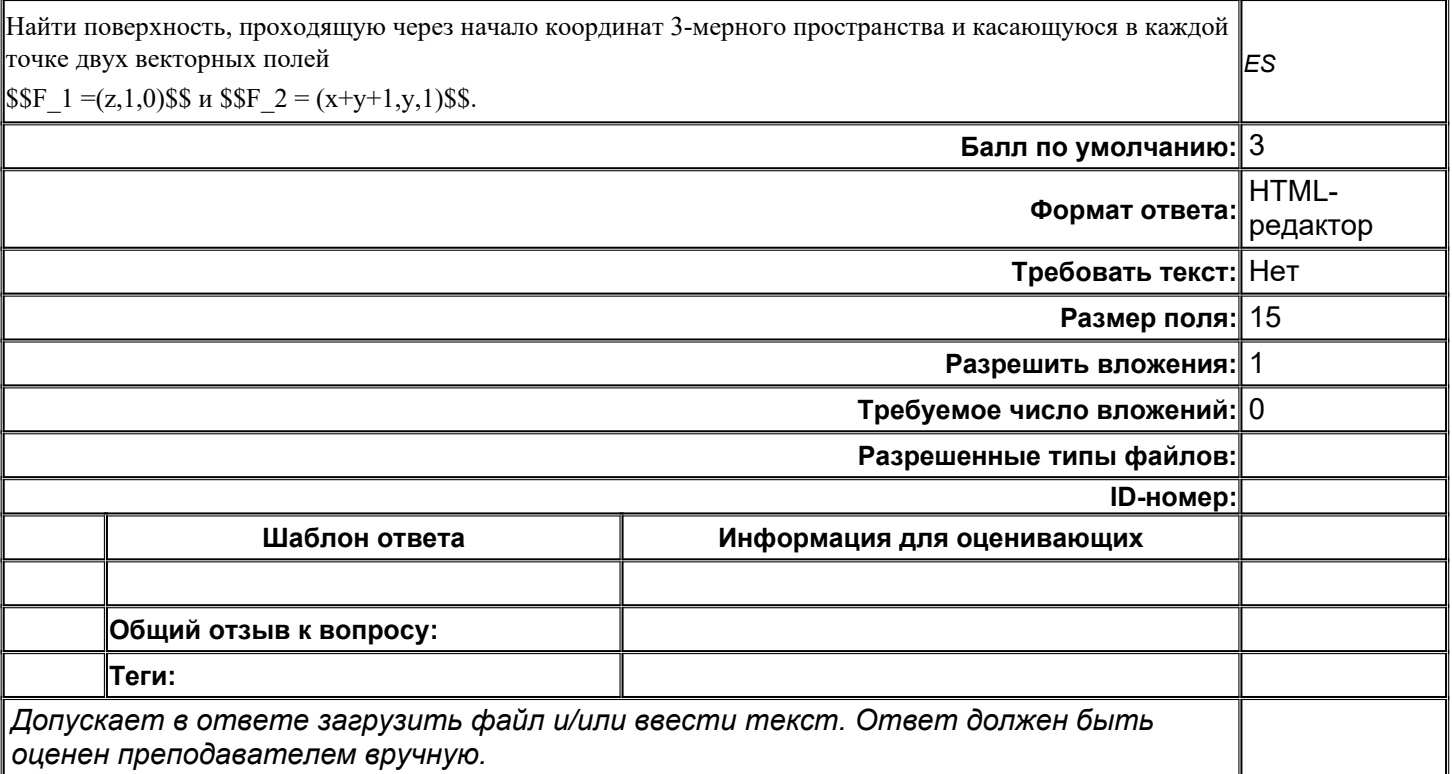

# MMBCUT\_P\_009

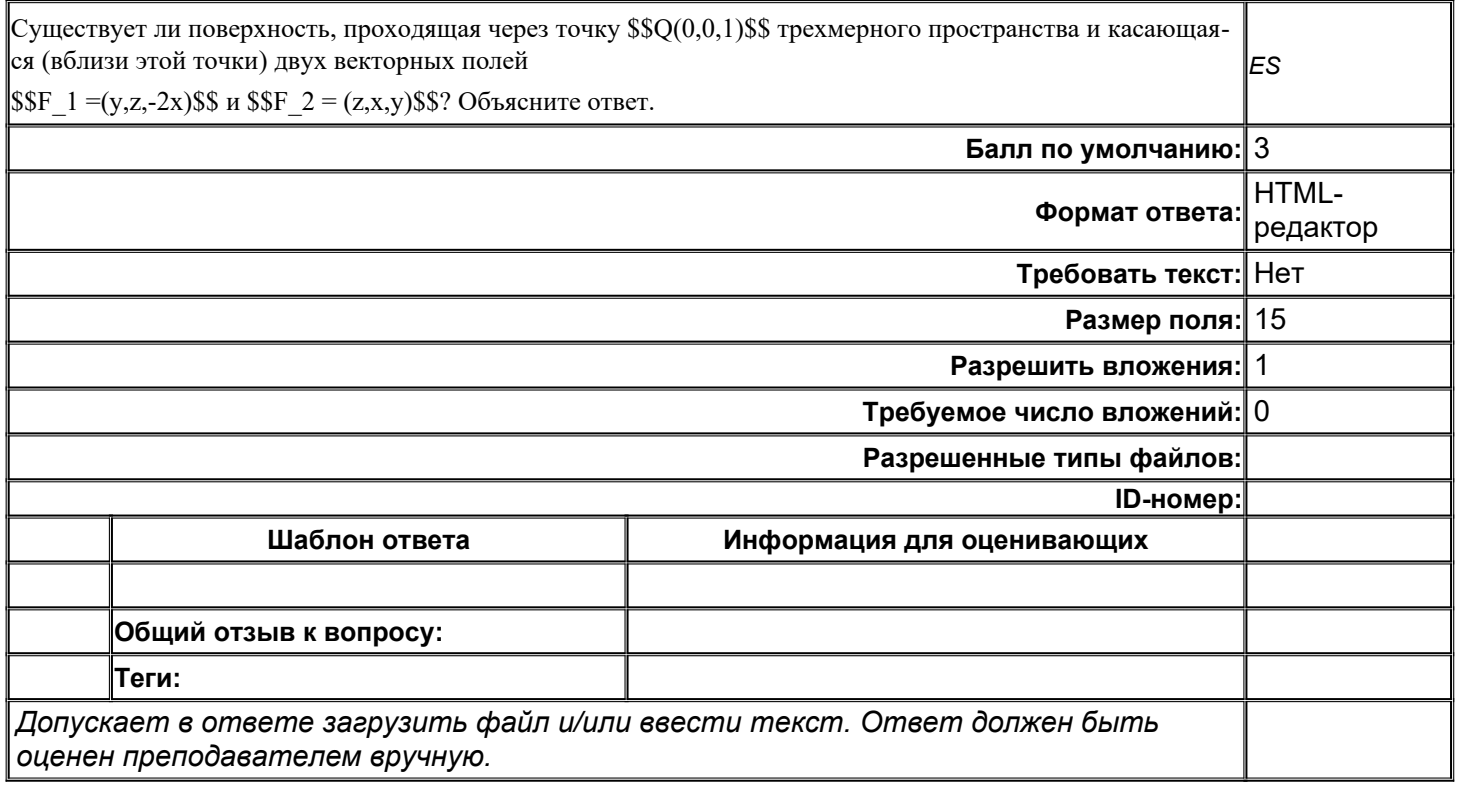

## MMBCUT\_P\_010

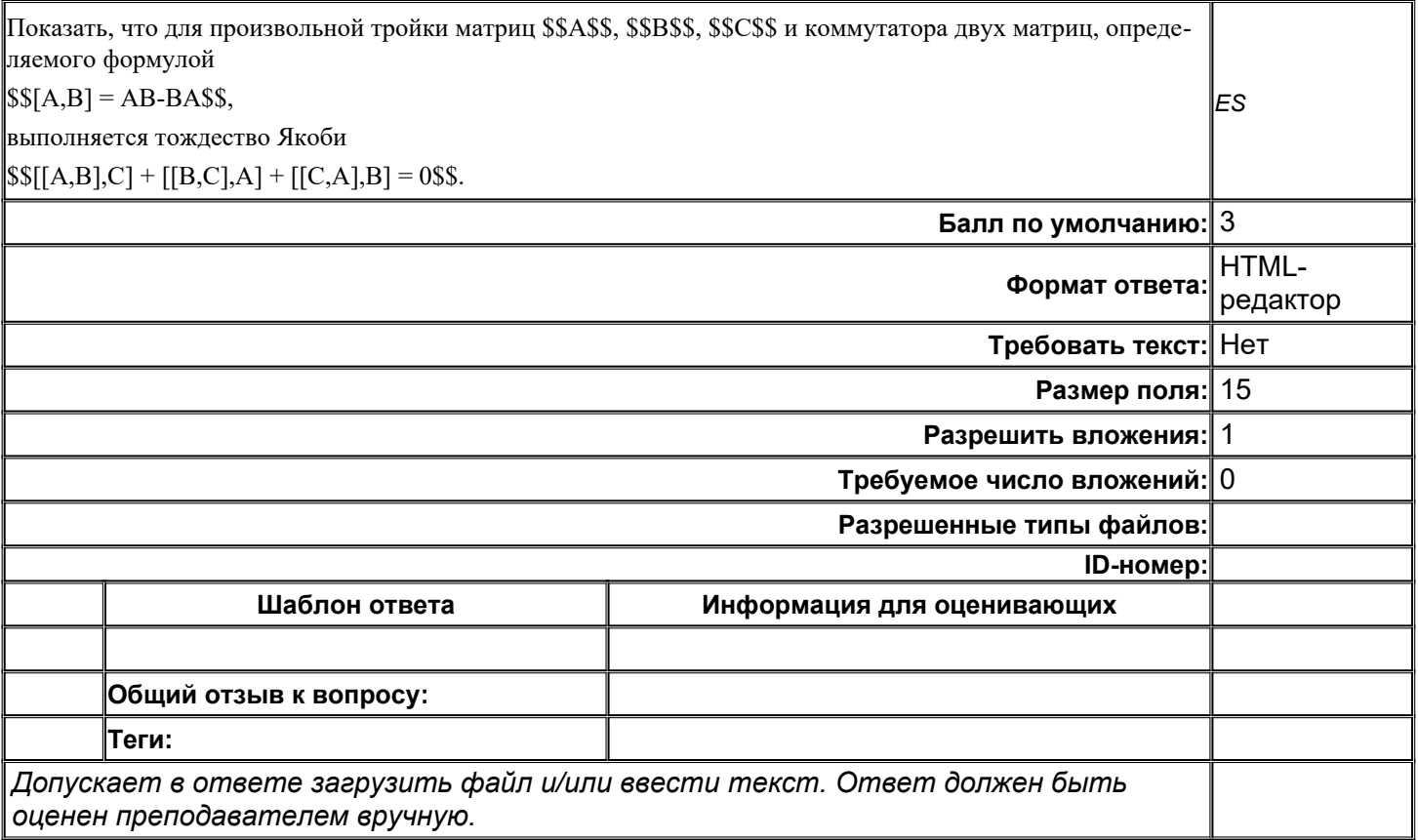

# MMBCUT\_P\_011

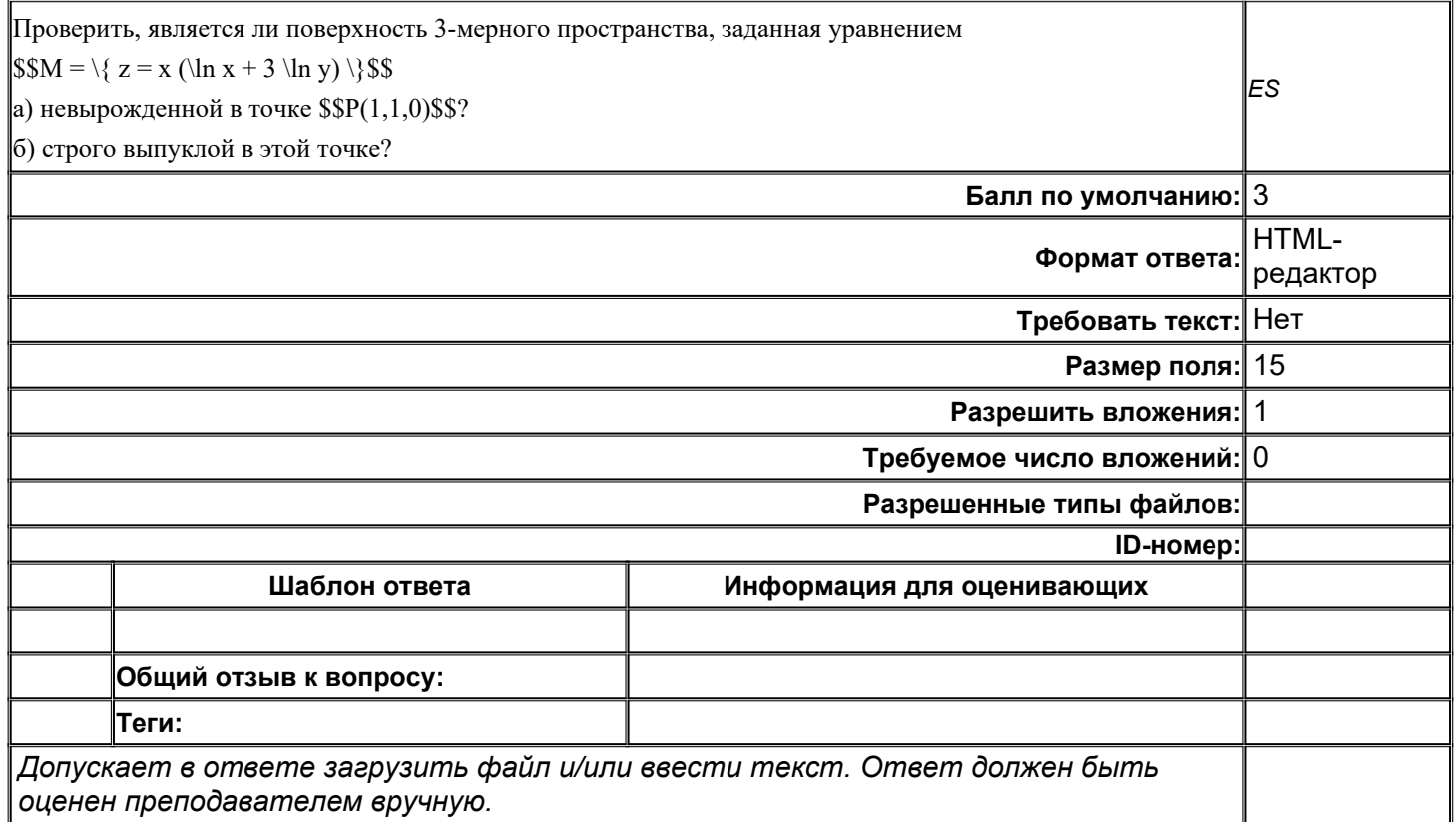

## **ММвСИТ\_Р\_012**

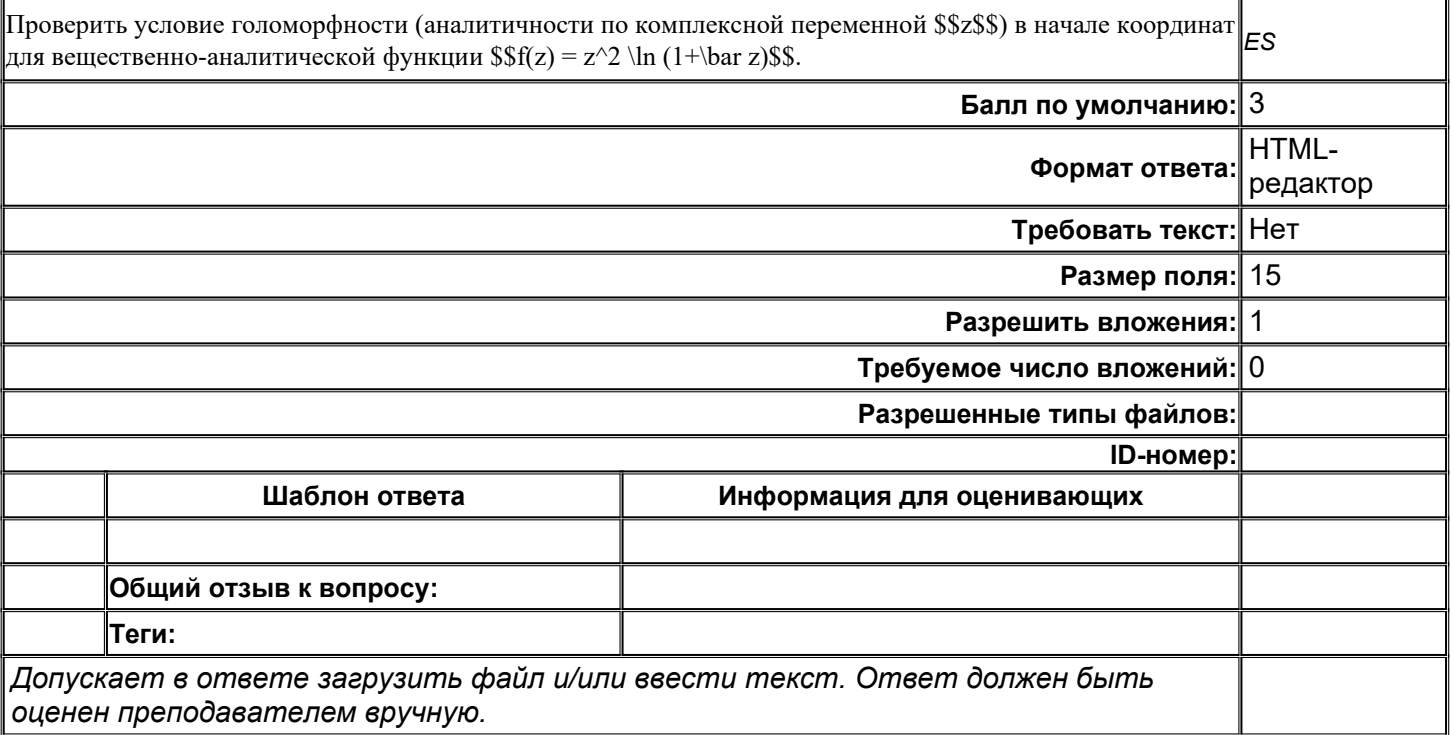

## **ММвСИТ\_Р\_013**

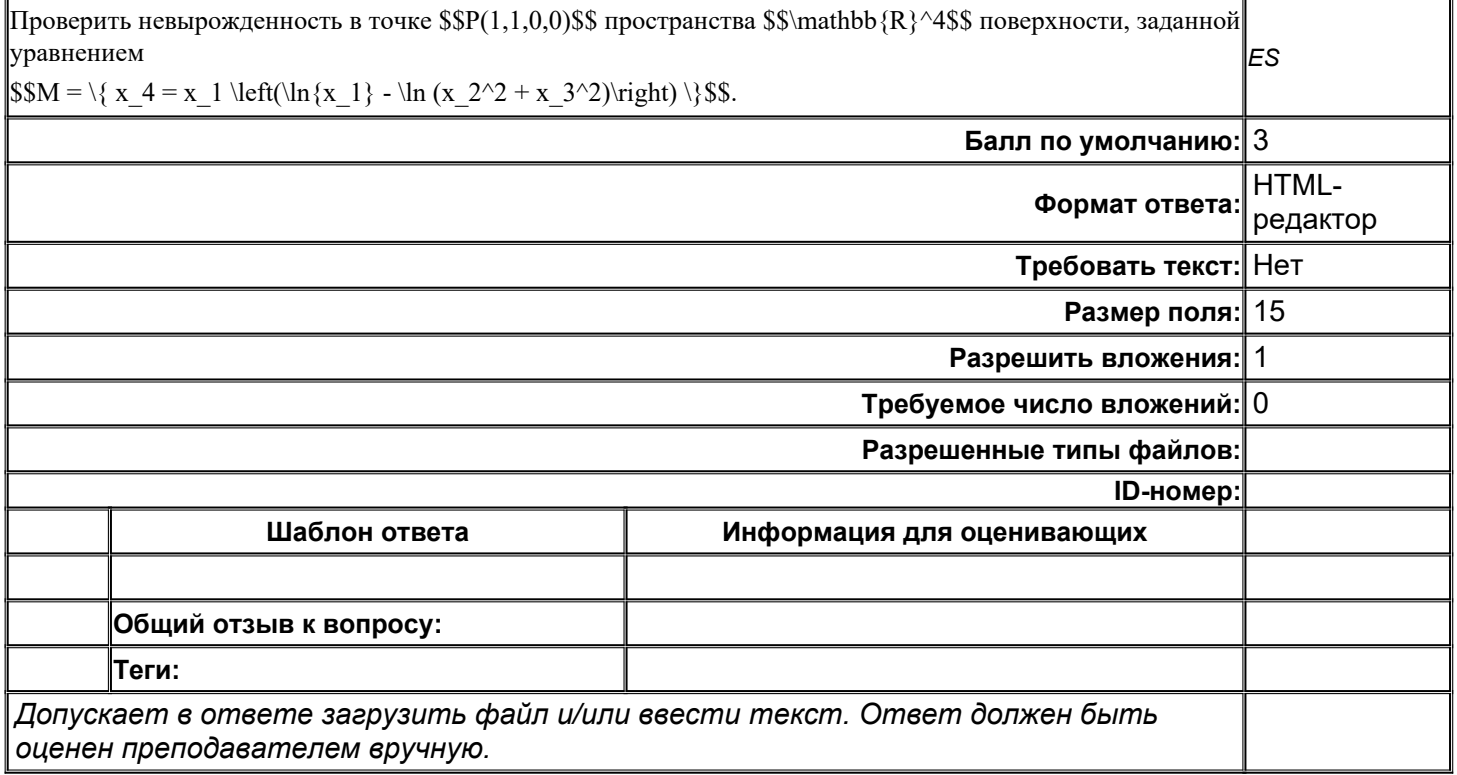

| Оценка                     | Критерии оценок                                                                                                    |
|----------------------------|----------------------------------------------------------------------------------------------------|
| Отлично                    | Сданы все лабораторные работы и средний балл по<br>текущим аттестациям в сумме с итоговой работой<br>больше 89 по 100 балльной шкале.                |
| Хорошо                     | Сданы все лабораторные работы и средний балл по<br>текущим аттестациям в сумме с итоговой работой от<br>70 до 89 по 100 балльной шкале.              |
| <b>Удовлетворительно</b>   | Сданы все лабораторные работы и средний балл по<br>текущим аттестациям в сумме с итоговой работой от<br>50 до 69 по 100 балльной шкале.              |
| <b>Неудовлетворительно</b> | Не сдана хотя бы одна лабораторная работа либо<br>средний балл по текущим аттестациям в сумме с<br>итоговой работой меньше 50 по 100 балльной шкале. |

Критерии итоговой оценки на зачете: